# **Syntax Analysis**

# **Syntax Analysis**

- ⚫ Syntax analysis recognizes the syntactic structure of the programming language and transforms a string of tokens into a tree of tokens
- Parser is the program that performs syntax analysis

#### **Contents**

- Introduction to parser
- ⚫ Syntax trees
- ⚫ Context-free grammars
- ⚫ Push-down automata
- Top-down parsing
- ⚫ Bottom-up parsing
- Bison a parser generator

#### **Introduction to Parser**

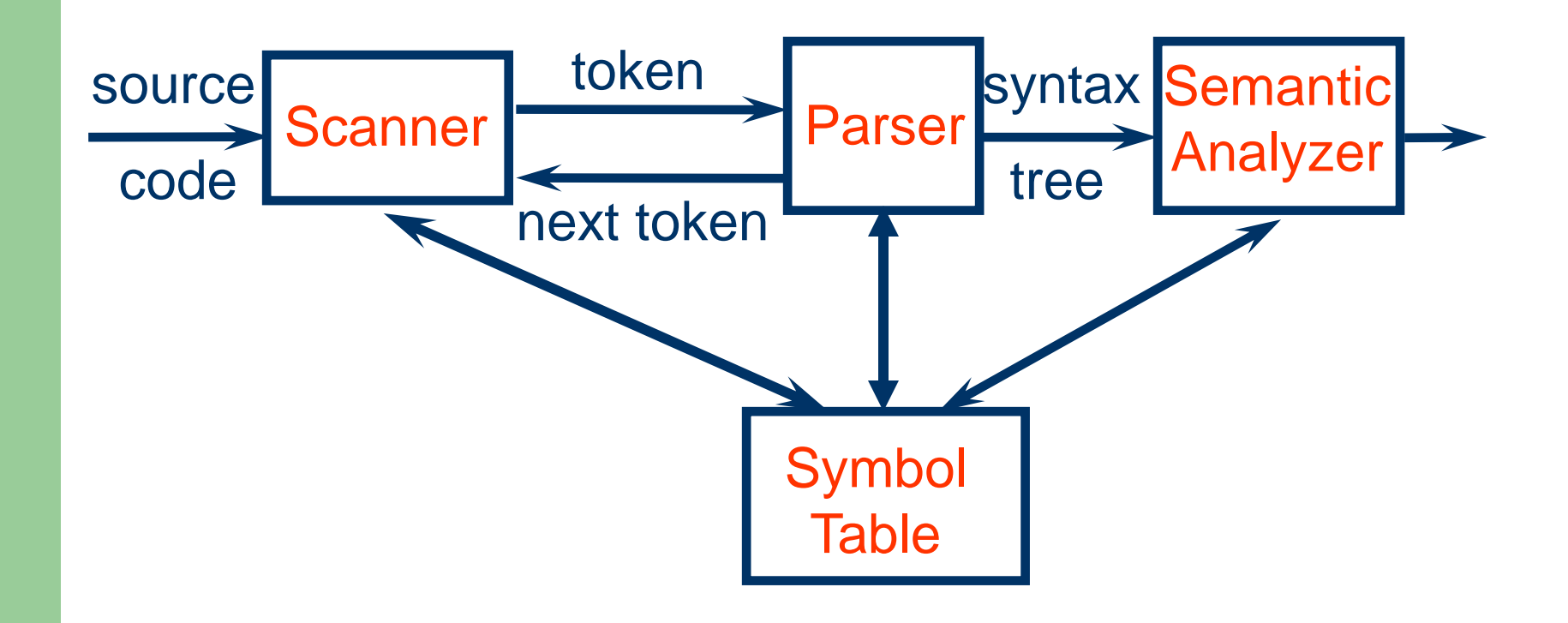

# **Syntax Trees**

⚫ A syntax tree represents the syntactic structure of tokens in a program defined by the grammar of the programming language

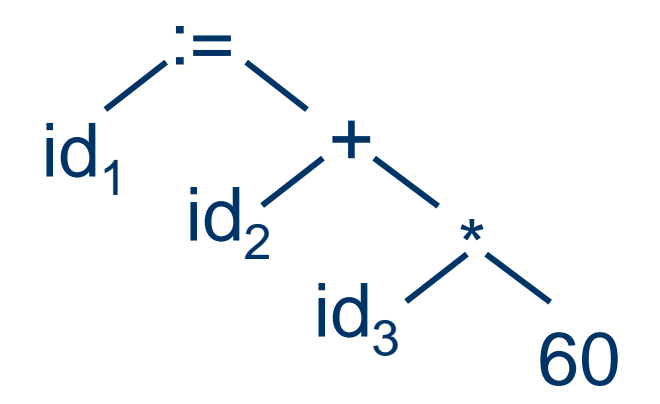

# **Context-Free Grammars (CFG)**

- A set of terminals: basic symbols (token types) from which strings are formed
- A set of nonterminals: syntactic categories denoting sets of strings
- ⚫ A set of productions: rules specifying how the terminals and nonterminals can be combined to form strings
- ⚫ The start symbol: a distinguished nonterminal denoting the language

- Terminals: id, '+', '-', '\*', '/', '(', ')'
- ⚫ Nonterminals: *expr*, *op*
- Productions:

*expr* → *expr op expr*  $expr \rightarrow '('expr')'$  $e$ *xpr*  $\rightarrow$  '-'  $e$ *xpr expr* → id  $op \rightarrow ' +'$  | '-' | '\*' | '/'

⚫ Start symbol: *expr*

# **Derivations**

● A derivation step is an application of a production as a rewriting rule, namely, replacing a nonterminal in the string by one of its right-hand sides

 $\ldots N \ldots \Rightarrow \ldots \alpha \ldots$ 

● Starting with the start symbol, a sequence of derivation steps is called a derivation  $S \Rightarrow ... \Rightarrow \alpha$  or  $S \Rightarrow^* \alpha$ 

Grammar: *expr* → *expr op expr*  $expr \rightarrow '('expr')'$  $e^{\chi}$ *expr*  $\rightarrow$  '-'  $e^{\chi}$ *expr expr* → id *op* → '+' | '-' | '\*' | '/'

- $\Rightarrow$   $-$  (*expr op expr* )  $\Rightarrow$  - (id *op expr*)  $\Rightarrow$  - (  $\mathrm{id}$  + *expr* )  $\Rightarrow$  - ( id + id )
- 
- $\Rightarrow$  (*expr*)

Derivation:

- $\Rightarrow$  expr
- *expr*

# **Left- & Right-Most Derivations**

- ⚫ If there are more than one nonterminal in the string, many choices are possible
- A leftmost derivation always chooses the leftmost nonterminal to rewrite
- A rightmost derivation always chooses the rightmost nonterminal to rewrite

Leftmost derivation: *expr*  $\Rightarrow$  - expr  $\Rightarrow$  - (*expr*)  $\Rightarrow$   $\rightarrow$  (*expr op expr*)  $\Rightarrow$  - (id *op expr* )  $\Rightarrow$  - (  $\text{id}$  + *expr* )  $\Rightarrow$  - ( id + id )

Rightmost derivation: *expr*  $\Rightarrow$  - expr  $\Rightarrow$  - (*expr*)  $\Rightarrow$   $\rightarrow$  (*expr op expr*)  $\Rightarrow$  - (*expr op* id)  $\Rightarrow$  - (*expr* + id )  $\Rightarrow$  - ( id + id )

#### **Parse Trees**

- ⚫ A parse tree is a graphical representation for a derivation that filters out the order of choosing nonterminals for rewriting
- ⚫ Many derivations may correspond to the same parse tree, but every parse tree has associated with it a unique leftmost and a unique rightmost derivation

#### Leftmost derivation:

- *expr*
- $\Rightarrow$  expr
- $\Rightarrow$  (*expr*)
- $\Rightarrow$   $\rightarrow$  (*expr op expr*)  $\Rightarrow$  - (id *op expr* )  $\Rightarrow$  - (  $\mathsf{id}$  +  $\mathsf{expr}$  )
- $\Rightarrow$  ( id + id )

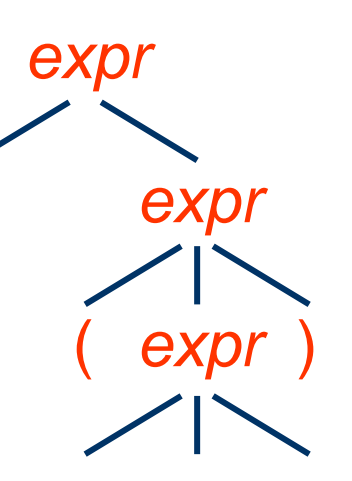

-

 $id + id$ *expr expr op* Rightmost derivation: *expr*

- $\Rightarrow$  expr
- $\Rightarrow$  (*expr*)
- $\Rightarrow$   $\rightarrow$  (*expr op expr*)
- $\Rightarrow$  (*expr op* id)
- $\Rightarrow$  (*expr* + id )
	- $\Rightarrow$  ( id + id )

# **Ambiguous Grammars**

- ⚫ A grammar is ambiguous if it can derive a string with two different parse trees
- ⚫ If we use the syntactic structure of a parse tree to interpret the meaning of the string, the two parse trees have different meanings
- Since compilers do use parse trees to derive meaning, we would prefer to have unambiguous grammars

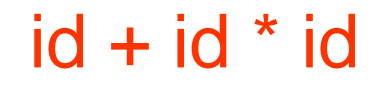

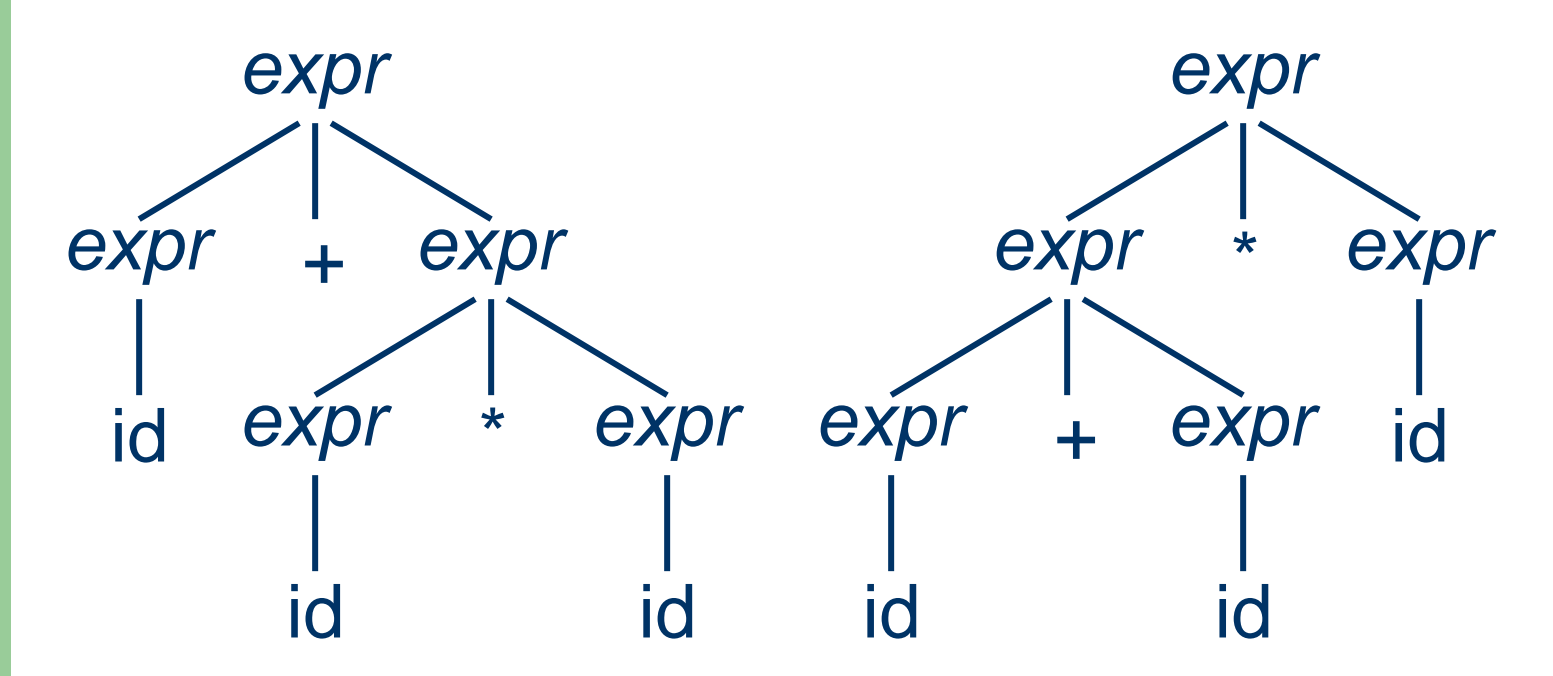

### **Transform Ambiguous Grammars**

Ambiguous grammar: *expr* → *expr op expr expr* → '(' *expr* ')'  $e^{\chi}$ *expr*  $\rightarrow$  '-'  $e^{\chi}$ *expr expr* → id *op* → '+' | '-' | '\*' | '/'

Not every ambiguous grammar can be transformed to an unambiguous one!

Unambiguous grammar: *expr* → *expr* '+' *term expr* → *expr* '-' *term expr* → *term term* → *term* '\*' *factor term* → *term* '/' *factor term* → *factor factor* → '(' *expr* ')' *factor → '-' expr factor* → id

#### **Push-Down Automata**

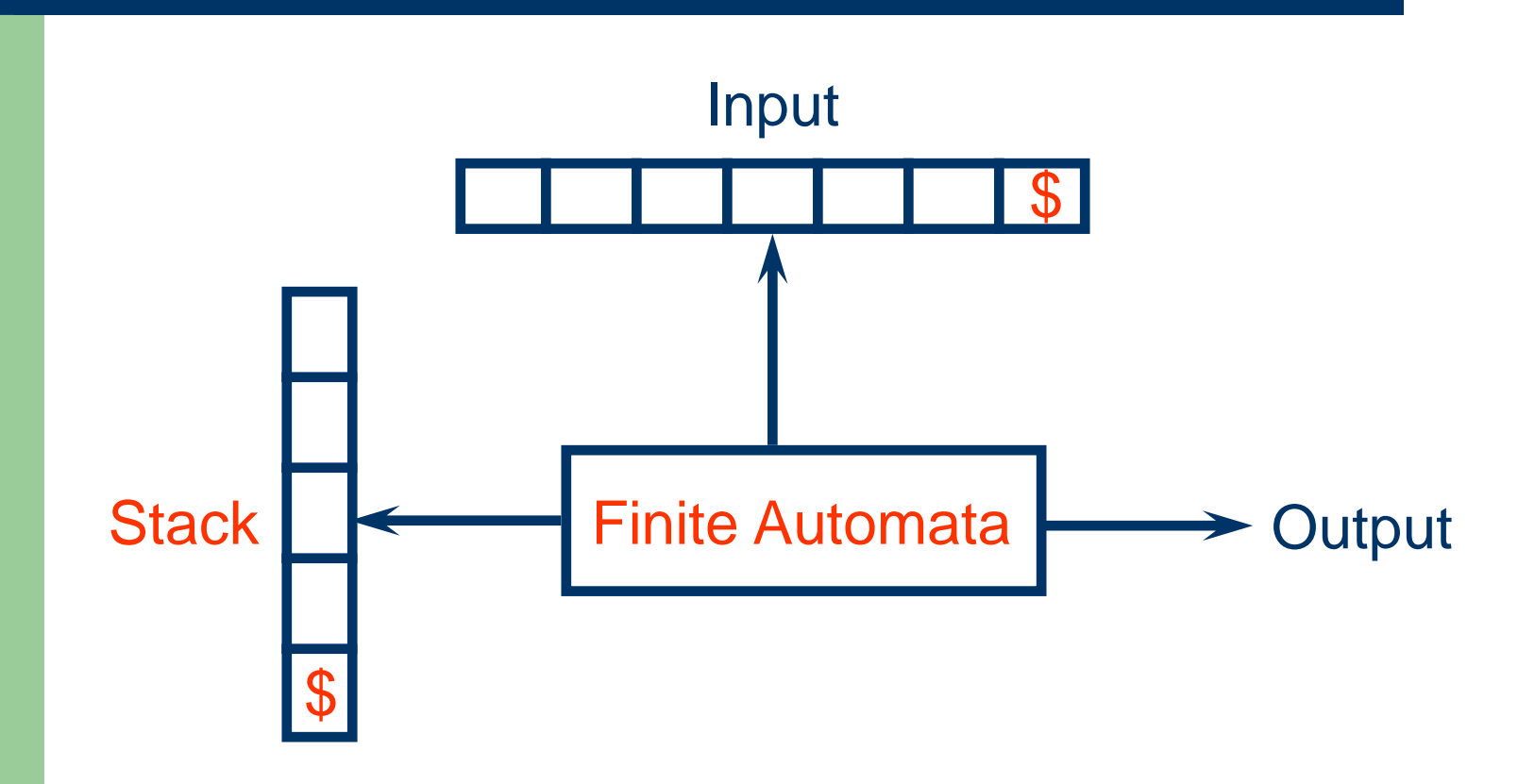

# **End-Of-File Marker**

- ⚫ Parsers must read not only terminal symbols but also the end-of-file marker
- We will use \$ to represent end of file
- We will also use \$ as the bottom-of-stack maker

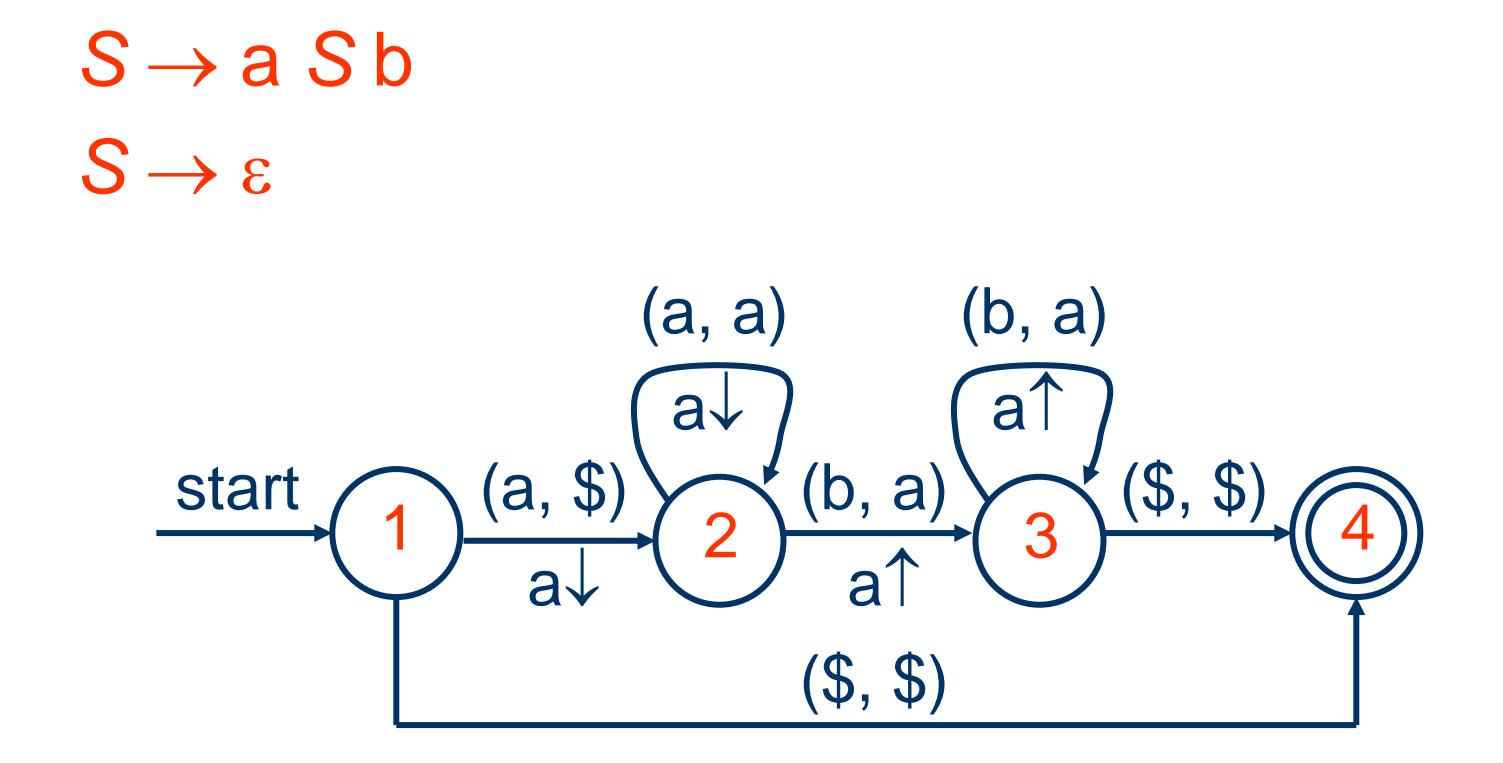

# **CFG versus RE**

- Every language defined by a RE can also be defined by a CFG
- Why use REs for lexical syntax?
	- do not need a notation as powerful as CFGs
	- are more concise and easier to understand than CFGs
	- More efficient lexical analyzers can be constructed from REs than from CFGs
	- Provide a way for modularizing the front end into two manageable-sized components

### **Nonregular Languages**

- REs can denote only a fixed number of repetitions or an unspecified number of repetitions of one given construct
- A nonregular language:  $L = \{a^n b^n | n \ge 0\}$  $S \rightarrow a S b$  $S \rightarrow \varepsilon$

# **Top-Down Parsing**

⚫ Construct a parse tree from the root to the leaves using leftmost derivation  $S \rightarrow cAB$  $A \rightarrow a b$  input: *cad*  $A \rightarrow a$  $B \rightarrow d$ *S c A B S c A B S c A B S c A B*

*a b*

*a*

*a d*

## **Predictive Parsing**

- Predictive parsing is a top-down parsing without backtracking
- ⚫ Namely, according to the next token, there is only one production to choose at each derivation step

*stmt* → **if** *expr* **then** *stmt* **else** *stmt* | **while** *expr* **do** *stmt* | **begin** *stmt\_list* **end**

# **LL(k) Parsing**

- Predictive parsing is also called LL(k) parsing
- The first **L** stands for scanning the input from left to right
- ⚫ The second L stands for producing a leftmost derivation
- The k stands for using k lookahead input symbol to choose alternative productions at each derivation step

# **LL(1) Parsing**

- We will only describe LL(1) parsing from now on, namely, parsing using only one lookahead input symbol
- Recursive-descent parsing hand written or tool (e.g. PCCTS and CoCo/R) generated
- Table-driven predictive parsing tool (e.g. LISA and LLGEN) generated

### **Recursive Descent Parsing**

- ⚫ A procedure is associated with each nonterminal of the grammar
- ⚫ A clause in the procedure is associated with each production of that nonterminal
- ⚫ A match of a token is associated with each terminal in the right hand side of the production
- ⚫ A procedure call is associated with each nonterminal in the right hand side of the production

 $S \rightarrow$  **if**  $E$  **then**  $S$  **else**  $S$ | **begin** *L* **end** | **print** *E*  $L \rightarrow S$ ;  $L$  $\mathbf{S}$  $E \rightarrow$  **num** = **num** 

final int IF = 1, THEN = 2,  $ELSE = 3$ ,  $BEGIN = 4$ ,  $END = 5$ ,  $PRINT = 6$ ,  $SEM = 7$ ,  $NUM = 8$ ,  $EQ = 9$ :  $int \, tok = gettoken();$ 

```
void advance() { tok = gettoken(); }
void match(int t) 
{ 
  if (tok == t) advance(); else error();
}
```
}

void S() { switch (tok) { case IF: match(IF); E(); match(THEN); S(); match(ELSE); S(); break; case BEGIN: match(BEGIN); L(); match(END); break; case PRINT: match(PRINT); E(); break; default: error(); }

```
void L() {
  switch (tok) {
     case END: break;
     case IF: case BEGIN: case PRINT:
             S(); match(SEMI); L(); break;
     default: error();
  }
}
```
void E() { match(NUM); match(EQ); match(NUM); }

#### **First and Follow Sets**

- The first set of a string  $\alpha$ , FIRST( $\alpha$ ), is the set of terminals that can begin the strings derived from  $\alpha$ . If  $\alpha \Rightarrow^* \varepsilon$  , then  $\varepsilon$  is also in FIRST( $\alpha$ )
- $\bullet$  The follow set of a nonterminal X, Follow(X), is the set of terminals that can immediately follow X

# **Computing First Sets**

- $\bullet$  If X is terminal, then FIRST(X) is  $\{X\}$
- If X is nonterminal and  $X \rightarrow \varepsilon$  is a production, then add  $\epsilon$  to FIRST(X)
- If X is nonterminal and  $X \rightarrow Y_1 Y_2 ... Y_k$  is a production, then add a to FIRST(X) if for some *i*, a is in FIRST( $Y_i$ ) and  $\varepsilon$  is in all of  $FIRST(Y_1), ..., FIRST(Y_{i-1}).$  If  $\varepsilon$  is in  $FIRST(Y_j)$ for all *j*, then add  $\epsilon$  to FIRST(X)

*S* → **if** *E* **then** *S* **else** *S* | **begin** *L* **end** | **print** *E*  $L \rightarrow S$ ;  $L \mid \varepsilon$  $E \rightarrow$  num = num

 $FIRST(S) = \{ \text{ if, begin, print} \}$  $FIRST(L) = \{ \text{ if, begin, print, } \varepsilon \}$  $FIRST(E) = \{ num \}$ 

# **Computing Follow Sets**

- ⚫ Place \$ in FOLLOW(*S*), where *S* is the start symbol and \$ is the end-of-file marker
- If there is a production  $A \rightarrow \alpha B \beta$ , then everything in FIRST( $\beta$ ) except for  $\varepsilon$  is placed in FOLLOW(*B*)
- If there is a production  $A \rightarrow \alpha B$  or  $A \rightarrow \alpha B\beta$ where FIRST( $\beta$ ) contains  $\varepsilon$ , then everything in FOLLOW(*A*) is in FOLLOW(*B*)

*S* → **if** *E* **then** *S* **else** *S* | **begin** *L* **end** | **print** *E*  $L \rightarrow S$ ;  $L \mid \varepsilon$  $E \rightarrow$  num = num

FOLLOW(*S*) = { **\$**, **else**, ; }  $FOLLOW(L) = \{ end \}$ FOLLOW(*E*) = { **then**, **\$**, **else**, ; }

#### **Table-Driven Predictive Parsing**

Input. Grammar *G*. Output. Parsing Table *M*. Method.

- 1. For each production  $A \rightarrow \alpha$  of the grammar, do steps 2 and 3.
- 2. For each terminal *a* in FIRST( $\alpha$ ), add  $A \rightarrow \alpha$  to *M*[*A*, *a*]. 3. If  $\varepsilon$  is in FIRST( $\alpha$ ), add  $A \rightarrow \alpha$  to *M*[*A*, *b*] for each terminal *b* in FOLLOW(*A*). If  $\varepsilon$  is in FIRST( $\alpha$ ) and \$ is in FOLLOW(*A*), add  $A \rightarrow \alpha$  to *M*[*A*, \$].
- 4. Make each undefined entry of *M* be *error*.
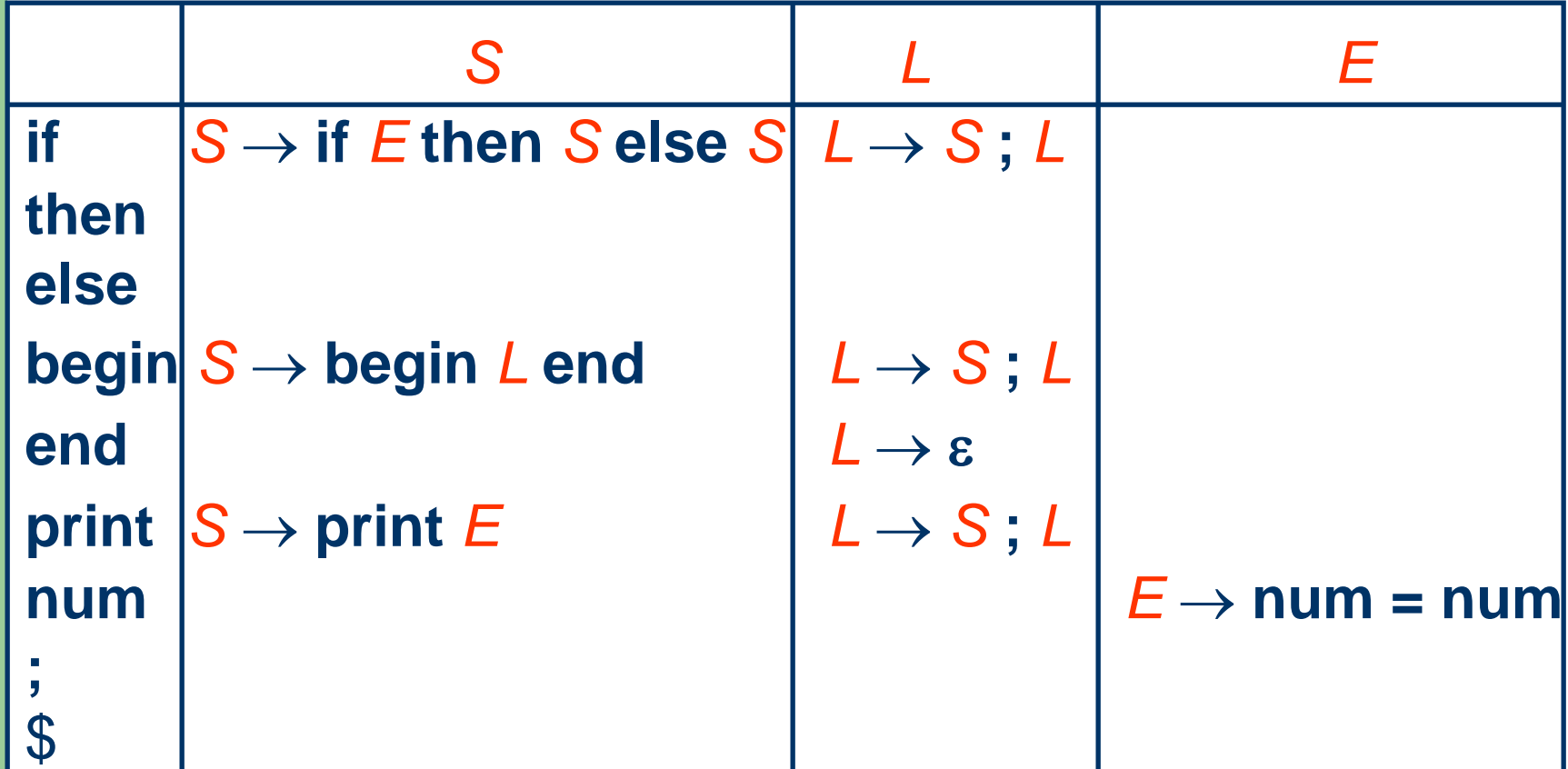

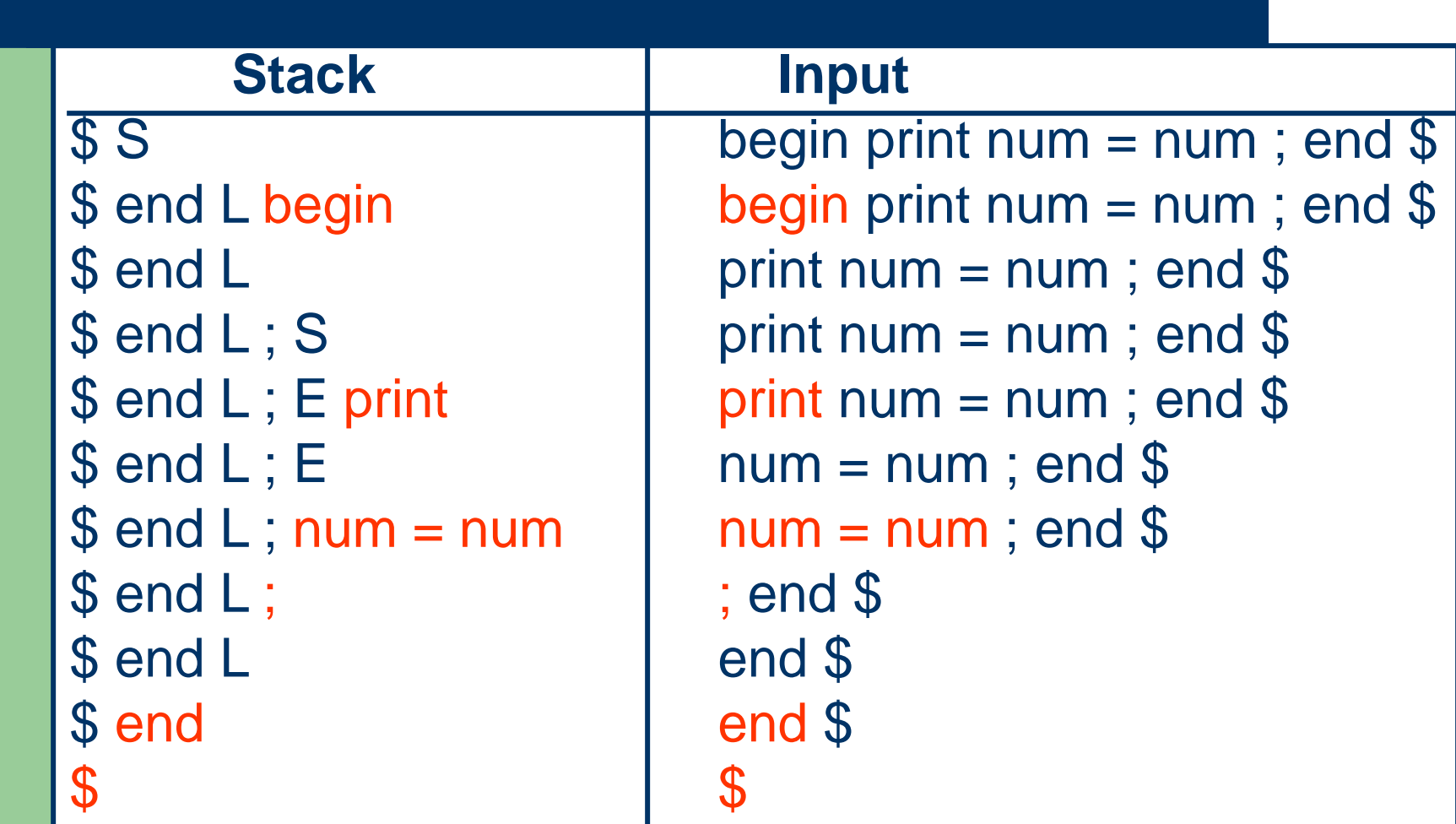

# **LL(1) Grammars**

- A grammar is LL(1) iff its predictive parsing table has no multiply-defined entries
- A grammar G is LL(1) iff whenever  $A \rightarrow \alpha \mid \beta$ are two distinct productions of G, the following conditions hold:

 $FIRST(\alpha) \cap FIRST(\beta) = \emptyset$ ,

If  $\varepsilon \in FIRST(\alpha)$ , FOLLOW(A)  $\cap FIRST(\beta) = \emptyset$ , If  $\varepsilon \in FIRST(\beta)$ , FOLLOW(A)  $\cap$  FIRST( $\alpha$ ) =  $\varnothing$ 

### **A Counter Example**

S → **i** E **t** S S' | **a**  $S' \rightarrow e S \mid \varepsilon$  $E \rightarrow b$ 

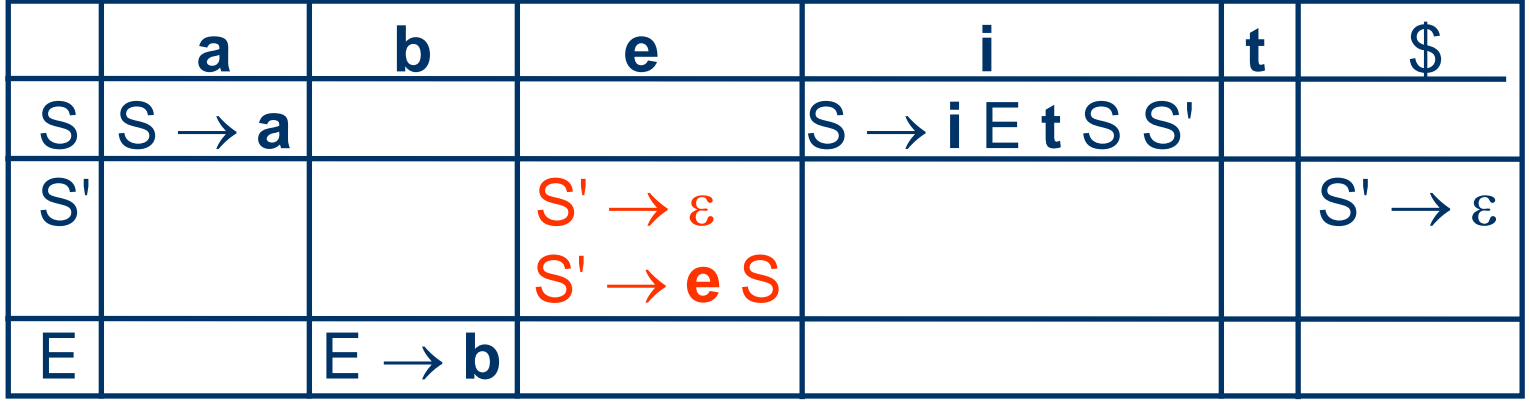

 $\varepsilon \in FIRST(\varepsilon) \wedge FOLLOW(S') \cap FIRST(e|S) = \{e\} \neq \emptyset$ 

### **Left Recursive Grammars**

- ⚫ A grammar is left recursive if it has a nonterminal A such that A  $\Rightarrow^* A \alpha$
- Left recursive grammars are not LL(1) because  $A \rightarrow A \alpha$  $A \rightarrow \beta$ will cause FIRST( $A \alpha$ )  $\cap$  FIRST( $\beta$ )  $\neq \emptyset$
- We can transform them into LL(1) by eliminating left recursion

### **Eliminating Left Recursion**

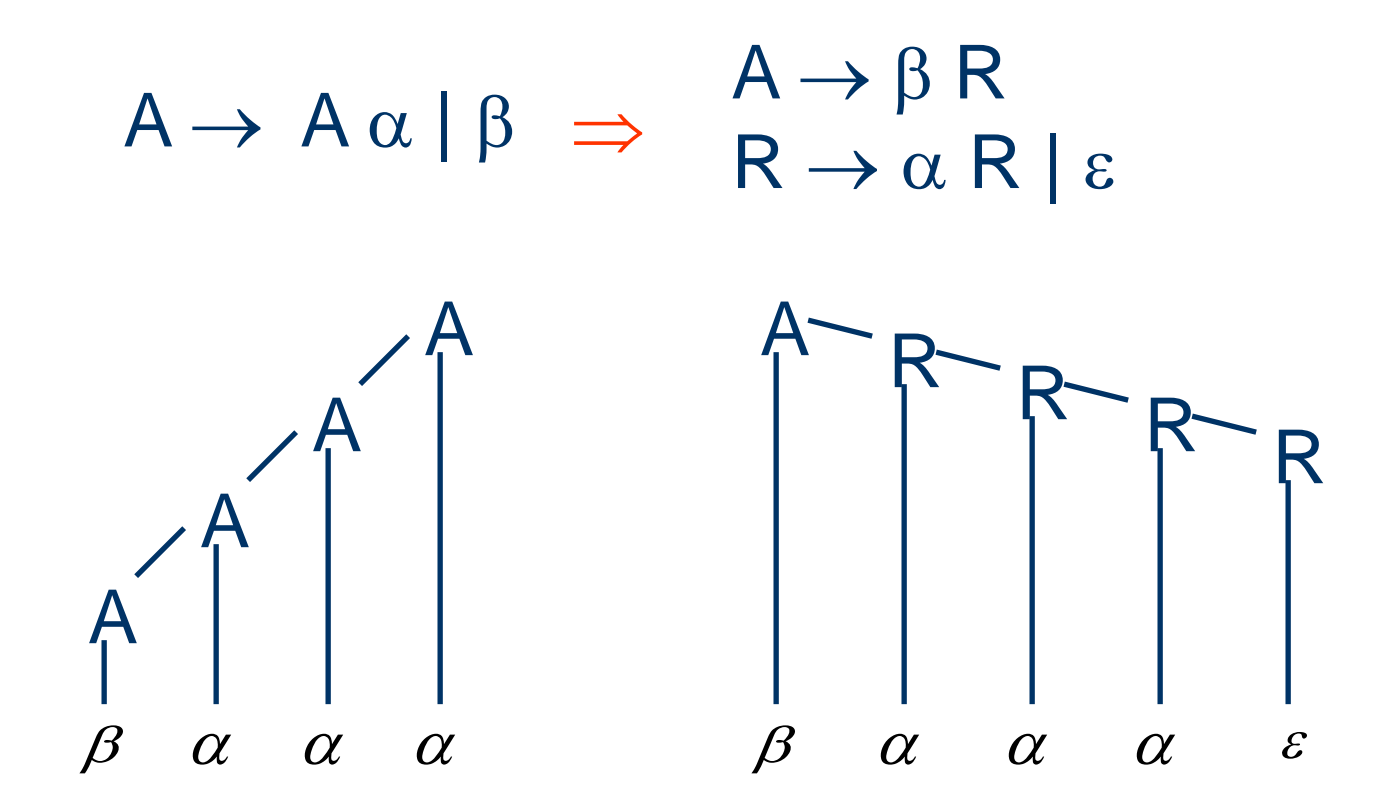

#### **Direct Left Recursion**

 $A \rightarrow A \alpha_1 | A \alpha_2 | ... | A \alpha_m | \beta_1 | \beta_2 | ... | \beta_n$  $\prod$  $A \rightarrow \beta_1 A' \mid \beta_2 A' \mid ... \mid \beta_n A'$  $A' \rightarrow \alpha_1 A' | \alpha_2 A' | ... | \alpha_m A' | \epsilon$ 

 $E \rightarrow E + T$  | T  $T \rightarrow T$  \* F | F  $F \rightarrow (E)$  | **id**  $\prod$  $E \rightarrow T E'$  $E' \rightarrow + \top E' \mid \varepsilon$  $T \rightarrow F T'$  $T' \rightarrow$  \* F T' |  $\varepsilon$  $F \rightarrow (E)$  | id

#### **Indirect Left Recursion**

 $S \rightarrow A a \mid b$  $A \rightarrow AC \, | \, S \, d \, | \, \epsilon$  $S \Rightarrow Aa \Rightarrow Sda$  $A \rightarrow AC$  | A a d | b d |  $\varepsilon$  $\prod$  $S \rightarrow A a \mid b$  $A \rightarrow b d A' | A'$  $A' \rightarrow c A' | a d A' | \epsilon$ 

# **Left factoring**

- A grammar is not LL(1) if two productions of a nonterminal A have a nontrivial common prefix. For example, if  $\alpha \neq \varepsilon$ , and  $A \rightarrow \alpha \beta_1 | \alpha \beta_2$ , then FIRST( $\alpha \beta_1$ )  $\cap$  FIRST( $\alpha \beta_2$ )  $\neq \varnothing$
- We can transform them into LL(1) by performing left factoring

 $A \rightarrow \alpha A'$  $\mathsf{A}' \to \beta_1 \mid \beta_2$ 

 $S \rightarrow$  **i** E **t** S | **i** E **t** S **e** S | a  $E \rightarrow b$  $\prod$  $S \rightarrow iE$ **t** $S S'$ **a**  $S' \rightarrow e S \mid \epsilon$  $E \rightarrow b$ 

### **Bottom-Up Parsing**

⚫ Construct a parse tree from the leaves to the root using rightmost derivation in reverse

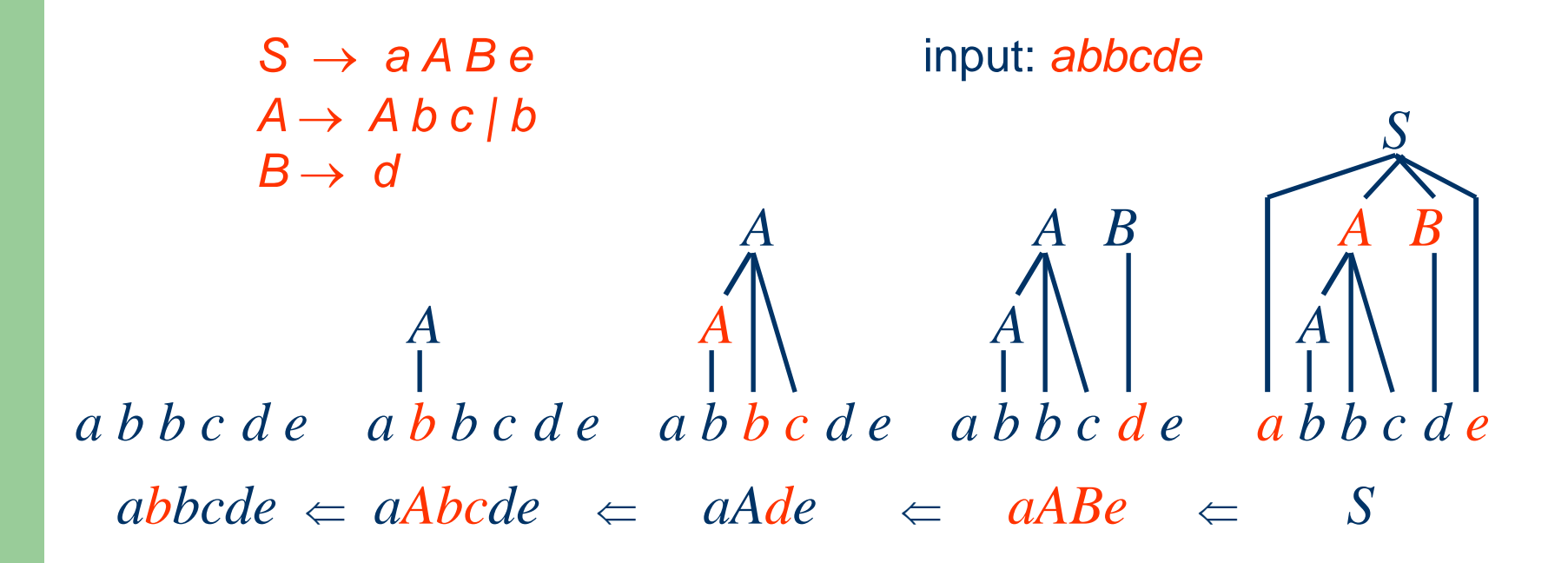

# **LR(k) Parsing**

- The L stands for scanning the input from left to right
- The R stands for producing a rightmost derivation
- The k stands for using k lookahead input symbol to choose alternative productions at each derivation step

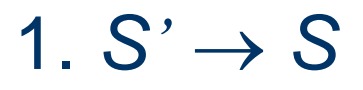

- 2.  $S \rightarrow$  if  $E$  then  $S$  else  $S$
- 3. *S* → **begin** *L* **end**
- 4.  $S \rightarrow$  **print**  $E$
- $5. L \rightarrow S$ ;  $L$
- 6.  $L \rightarrow \varepsilon$
- $7. E \rightarrow num = num$

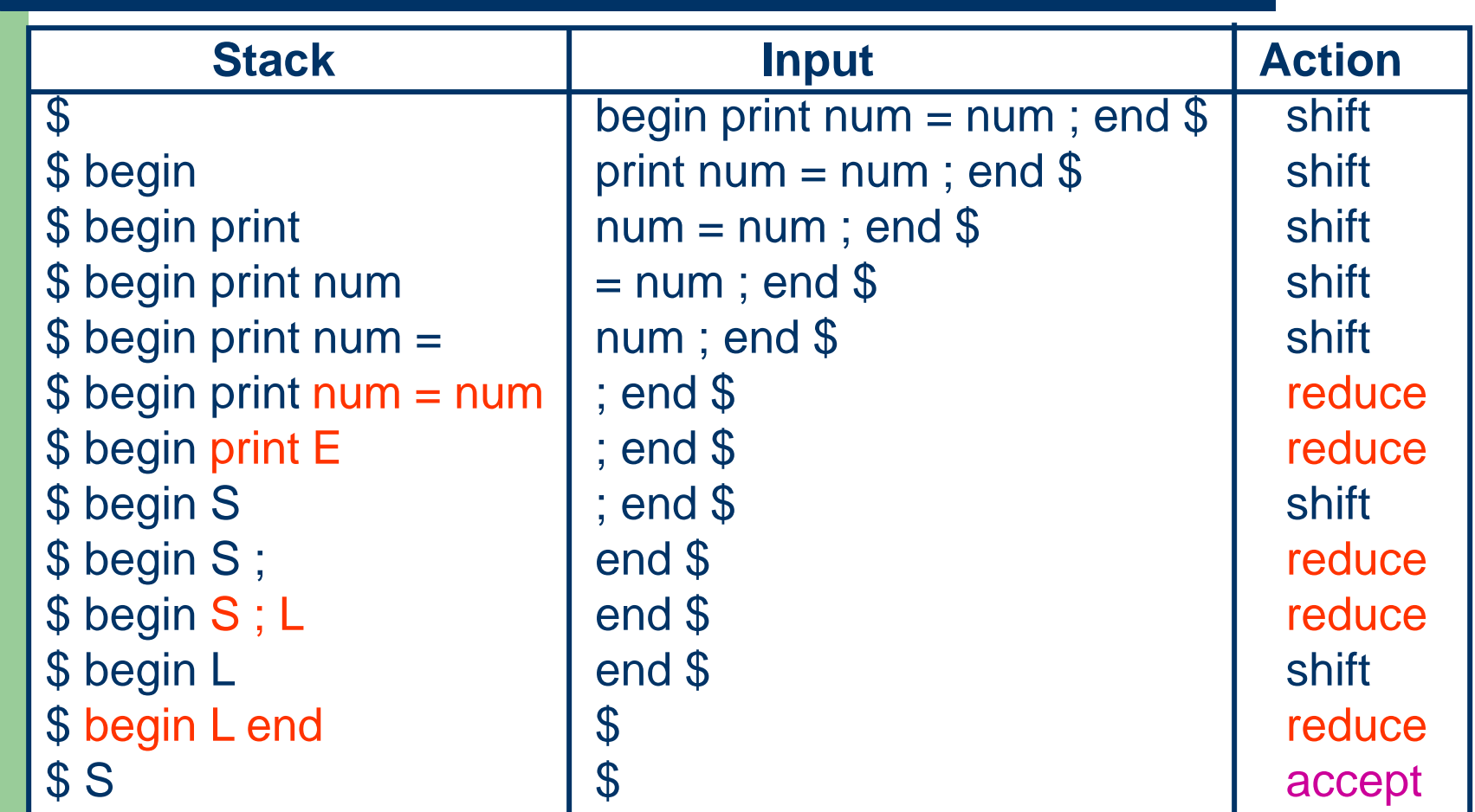

# **LL(k) versus LR(k)**

- LL(k) parsing must predict which production to use after seeing only the first k tokens of the right-hand side
- LR(k) parsing is able to postpone the decision until it has seen tokens corresponding to the entire right-hand side and k more tokens beyond
- ⚫ LR(k) parsing thus can handle more grammars than LL(k) parsing

#### **LR Parsers**

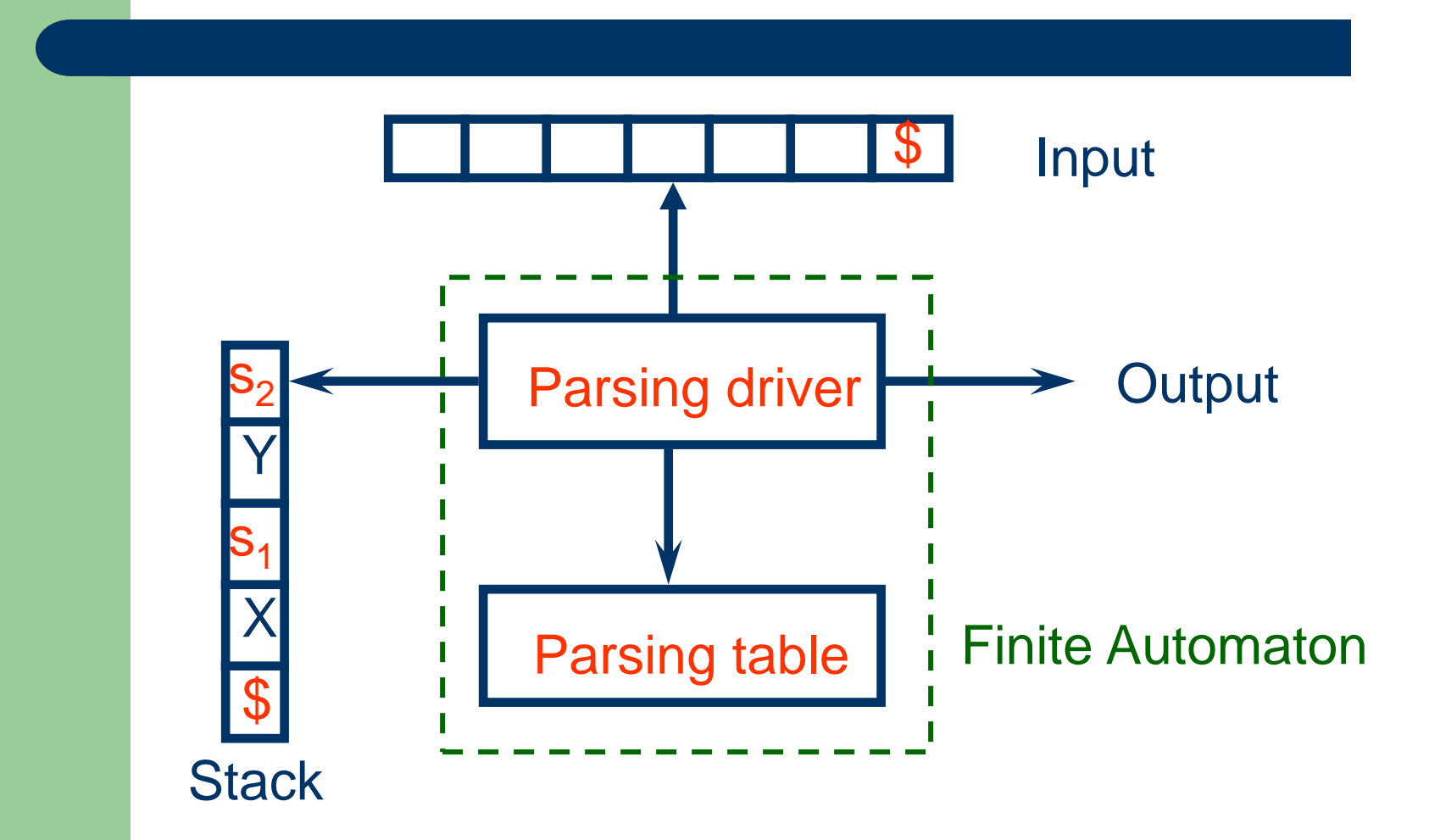

# **LR Parsing Tables**

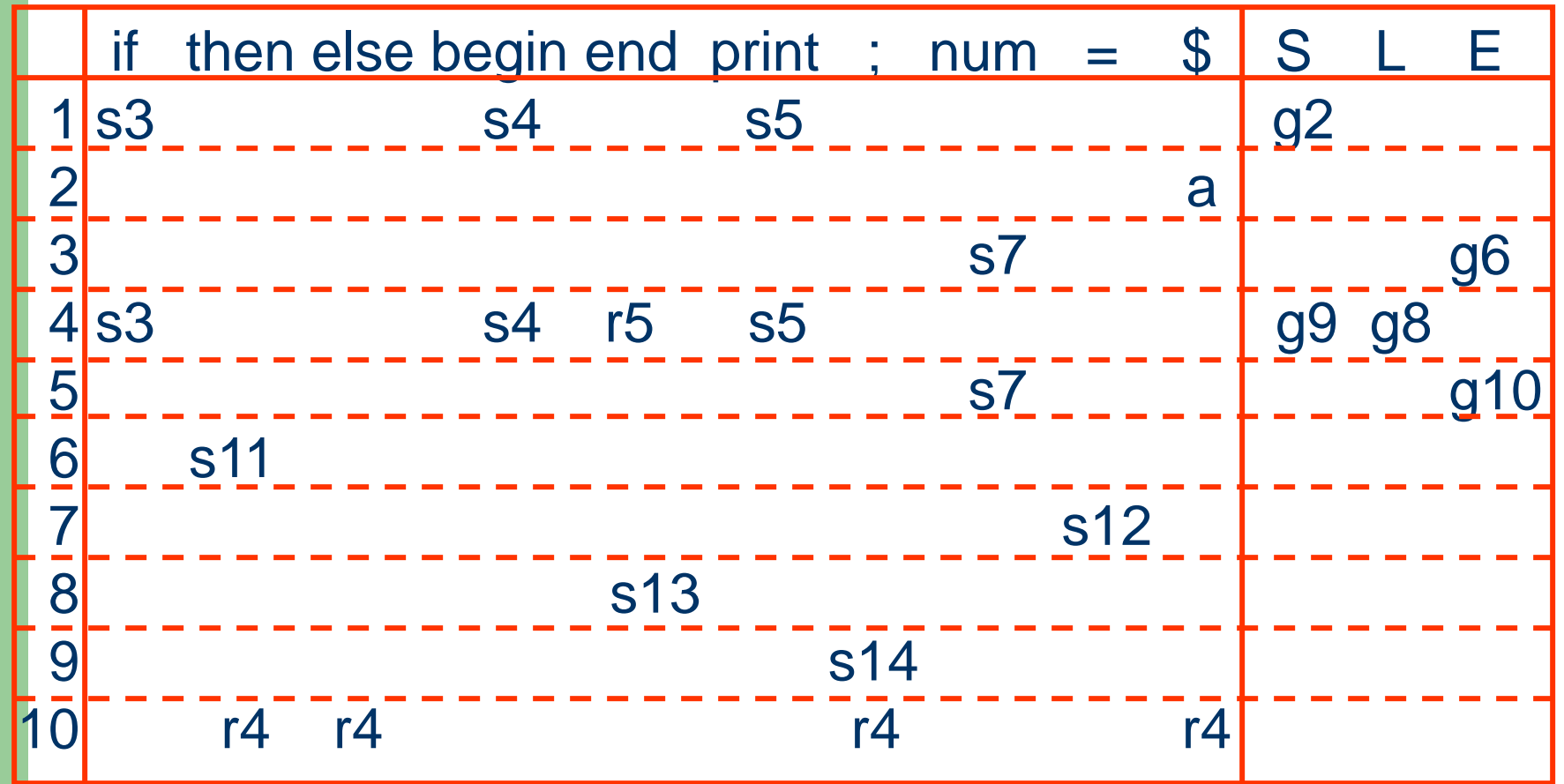

# **LR Parsing Tables**

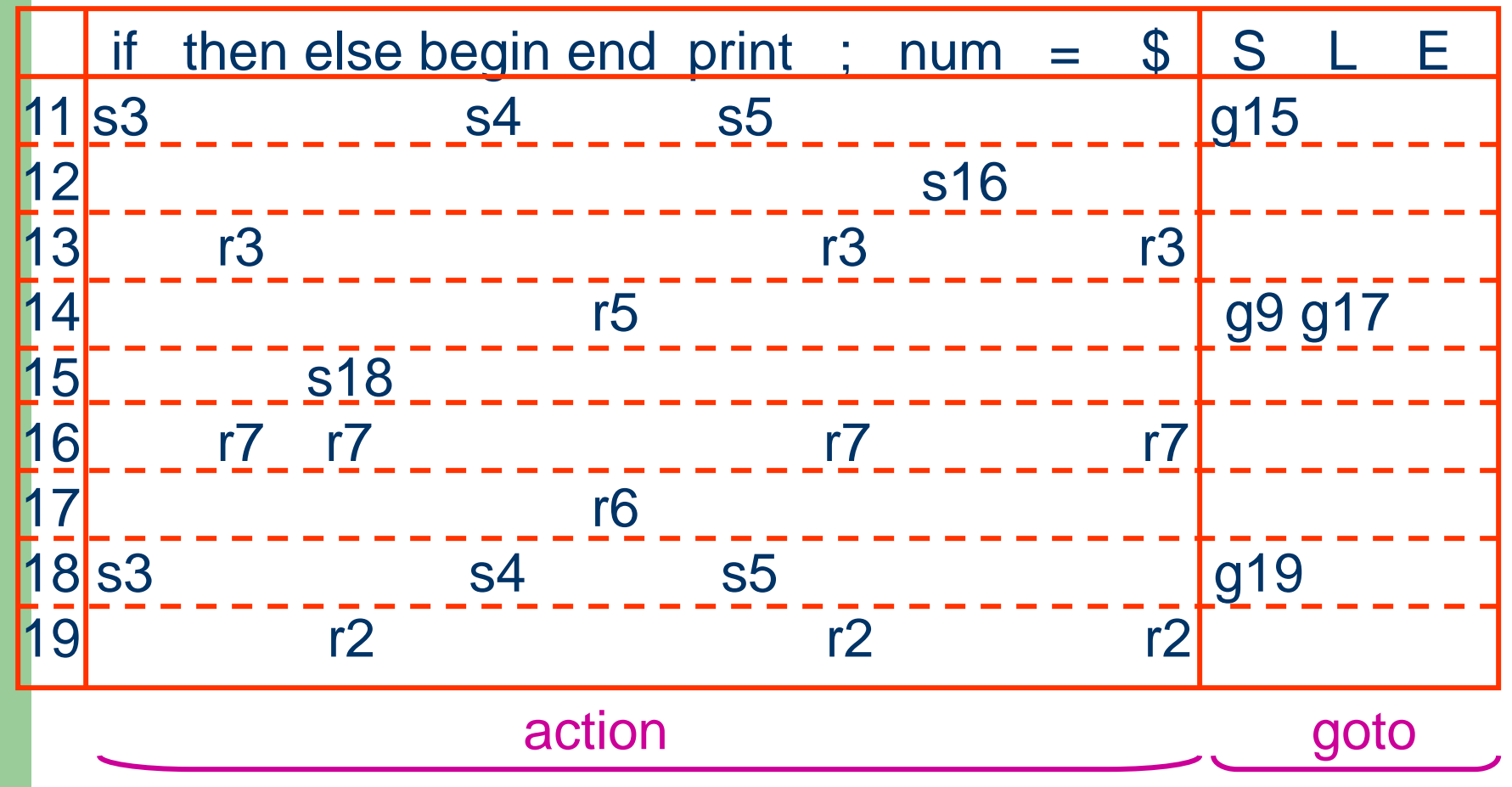

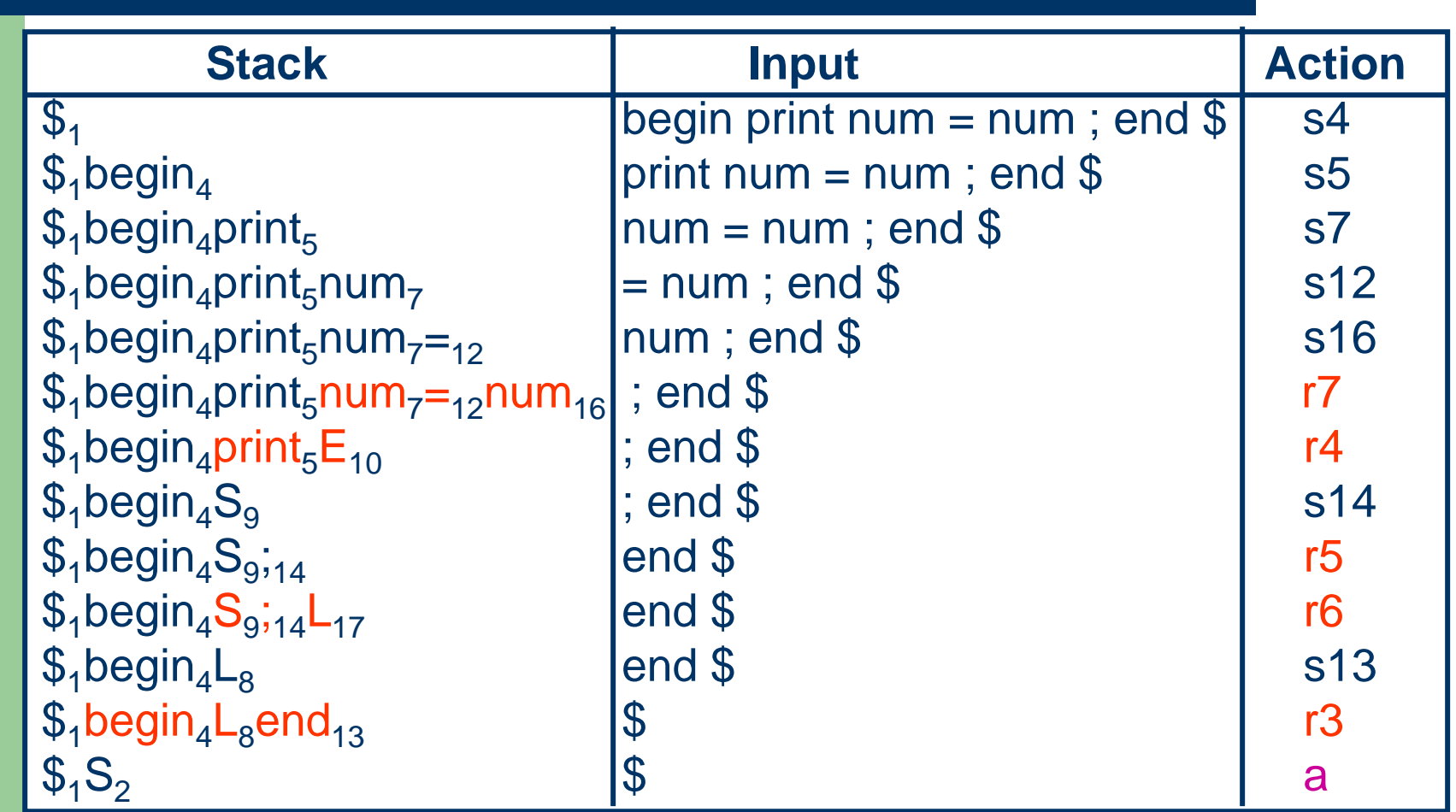

# **LR Parsing Driver**

while (true) {  $s = top()$ ;  $a = gettoken()$ ; if (action[s, a] == shift s') { push(a); push(s'); } else if (action[s, a] == reduce  $A \rightarrow \alpha$ ) { pop 2  $*$  |  $\alpha$  | symbols off the stack;  $s' = \text{goto}[\text{top}(), A]; \text{push}(A); \text{push}(s');$ else if (action[s,  $a$ ] == accept) { return; } else { error(); } }

## **LR Parsing Table Generation**

- An LR parsing table generation algorithm transforms a CFG to an LR parsing table
- SLR(1) parsing table generation
- LR(1) parsing table generation
- LALR(1) parsing table generation

## **From CFG to NPDA**

- An LR(0) item of a grammar in G is a production of G with a dot at some position of the right-hand side,  $A \rightarrow \alpha \bullet \beta$
- The production  $A \rightarrow X$  Y Z yields the following four LR(0) items

 $A \rightarrow \bullet$  X Y Z,  $A \rightarrow$  X  $\bullet$  Y Z,  $A \rightarrow XY \cdot Z$ ,  $A \rightarrow XY Z \cdot$ 

● An LR(0) item represents a state in a NPDA indicating how much of a production we have seen at a given point in the parsing process

1.  $E' \rightarrow E$  $2.E \rightarrow E + T$  $3. E \rightarrow T$  $4. T \rightarrow T$  \* F  $5.\,T \rightarrow F$ 6. F  $\rightarrow$  (E)  $7. F \rightarrow \text{id}$ 

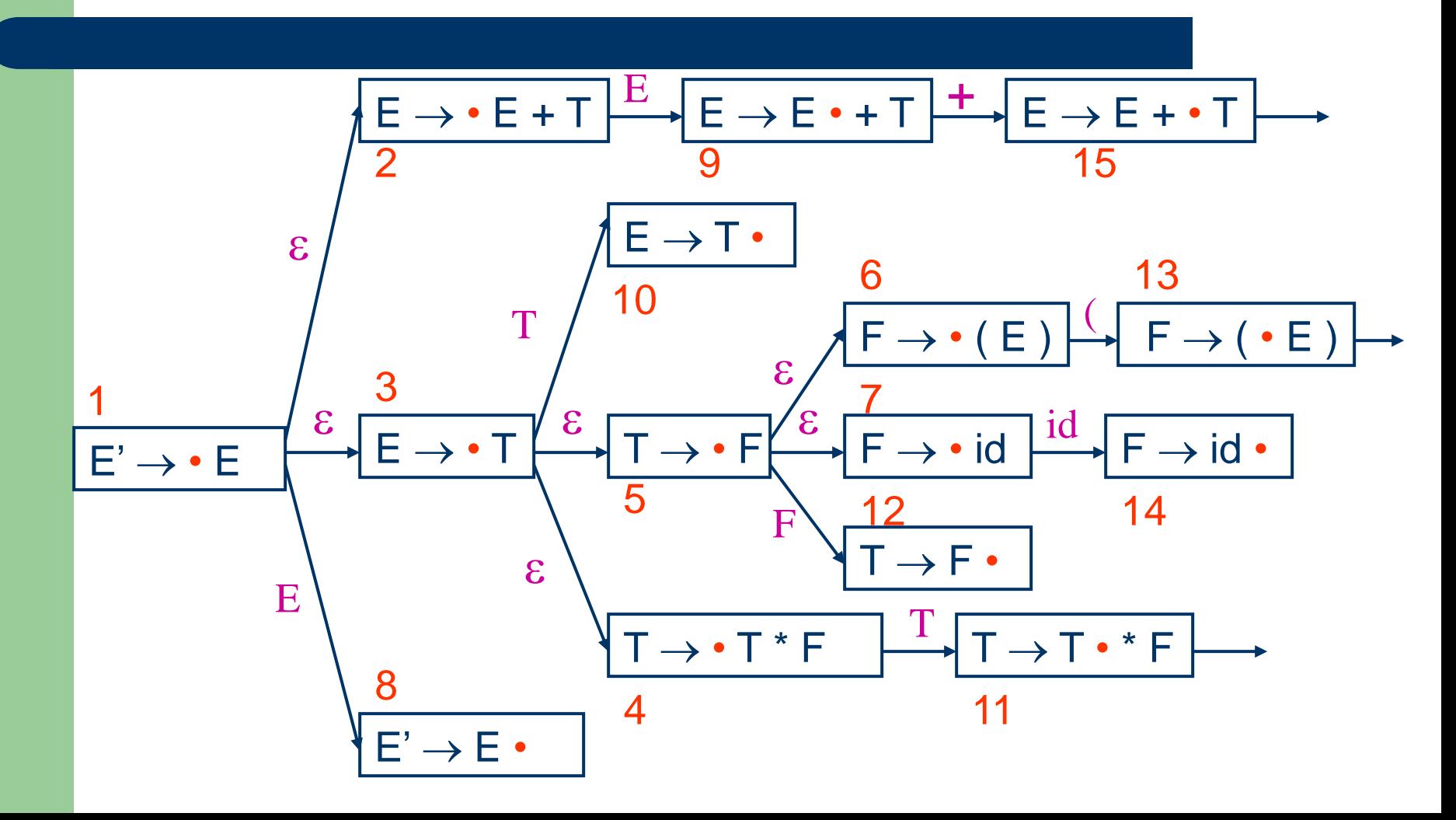

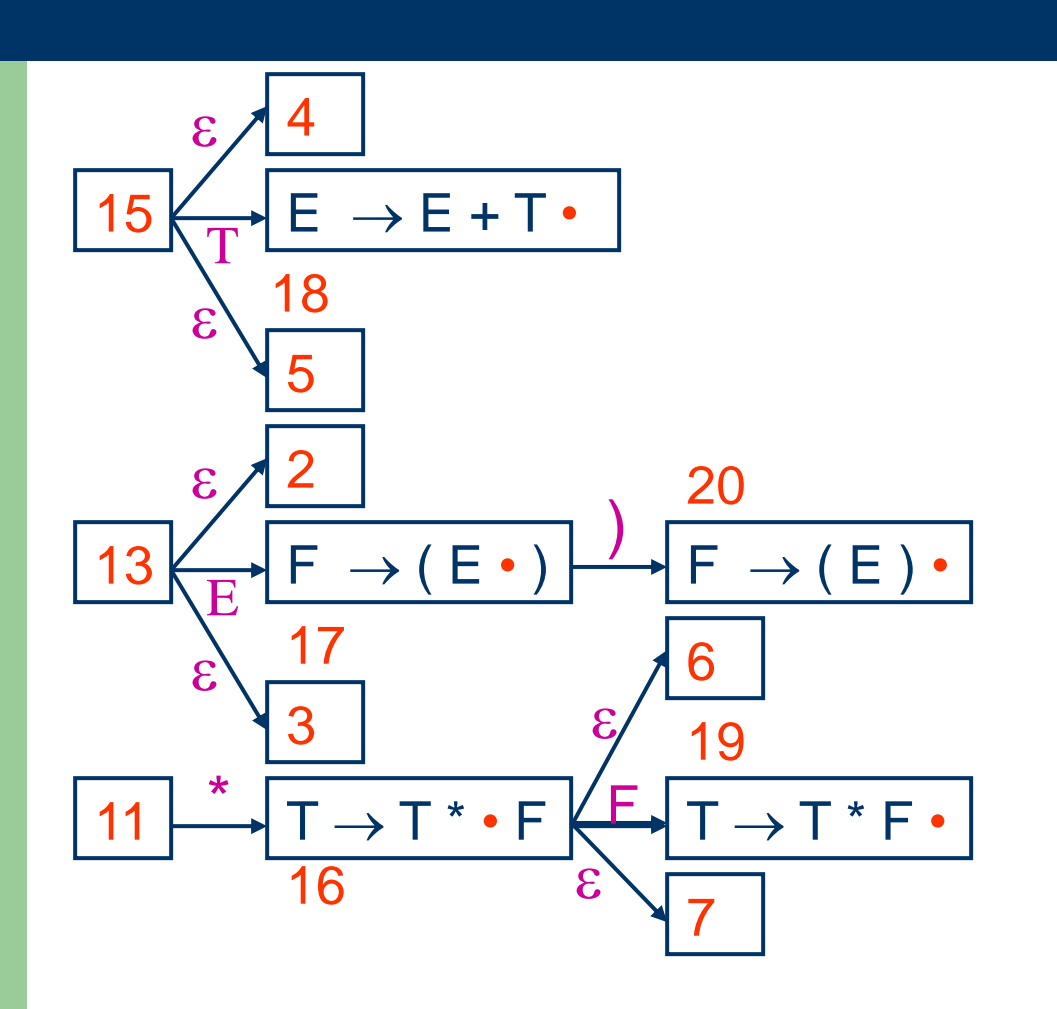

### **From NPDA to DPDA**

- There are two functions performed on sets of LR(0) items (states)
- The function closure(I) adds more items to I when there is a dot to the left of a nonterminal
- $\bullet$  The function goto(I, X) moves the dot past the symbol X in all items in I that contain X

#### **The Closure Function**

closure(I) = repeat for any item  $A \rightarrow \alpha \bullet X \beta$  in I for any production  $X \rightarrow \gamma$  $I = I \cup \{X \rightarrow \bullet \gamma\}$ until I does not change return I

 $1. E' \rightarrow E$  $2. E \rightarrow E + T$  $3. E \rightarrow T$  $4. T \rightarrow T$  \* F  $5. T \rightarrow F$ 6. F  $\rightarrow$  (E)  $7. F \rightarrow id$ 

 $s_1 = E' \rightarrow \bullet E$ ,  $I_1 = closure({s_1}) =$  $E' \rightarrow \bullet E$ ,  $E \rightarrow \bullet E + T$  $E \rightarrow \bullet T$ ,  $T \rightarrow \bullet T$  \* F,  $T \rightarrow \bullet F$ ,  $F \rightarrow \bullet (E),$  $F \rightarrow \bullet id$ 

#### **The Goto Function**

 $\text{goto}$  $(I, X) =$ set J to the empty set for any item  $A \rightarrow \alpha \bullet X \beta$  in I add  $A \rightarrow \alpha X \bullet \beta$  to J return closure(J)

$$
I_1 = \{E' \rightarrow \bullet E,
$$
  
\n
$$
E \rightarrow \bullet E + T, E \rightarrow \bullet T,
$$
  
\n
$$
T \rightarrow \bullet T \stackrel{*}{\bullet} F, T \rightarrow \bullet F,
$$
  
\n
$$
F \rightarrow \bullet (E), F \rightarrow \bullet id \}
$$

$$
\begin{array}{c}\n\text{goto}(\mathsf{I}_1, \mathsf{E}) \\
= \text{closure}(\{\mathsf{E}' \to \mathsf{E} \bullet, \mathsf{E} \to \mathsf{E} \bullet + \top\}) \\
= \{\mathsf{E}' \to \mathsf{E} \bullet, \mathsf{E} \to \mathsf{E} \bullet + \top\}\n\end{array}
$$

### **The Subset Construction Function**

subset-construction(cfg) = initialize T to  ${closure(S' \rightarrow \bullet S)}$ repeat for each state I in T and each symbol X let J be goto(I, X) if J is not empty and not in T then  $T = T \cup \{J\}$ until T does not change return T

 $I_1: \{E' \rightarrow \bullet E, E \rightarrow \bullet E + T, E \rightarrow \bullet T, T \rightarrow \bullet T \stackrel{*}{\cdot} F,$  $T \rightarrow \bullet$  F, F  $\rightarrow \bullet$  ( E ), F  $\rightarrow \bullet$  **id**}

 $\text{goto}(\mathsf{I}_1, \mathsf{E}) = \mathsf{I}_2 : \{\mathsf{E} \to \mathsf{E} \bullet, \mathsf{E} \to \mathsf{E} \bullet + \mathsf{T}\}\$  $\text{goto}(\mathsf{I}_1, \mathsf{T}) = \mathsf{I}_3 : \{ \mathsf{E} \rightarrow \mathsf{T} \bullet, \mathsf{T} \rightarrow \mathsf{T} \bullet^* \mathsf{F} \}$  $\text{goto}(\mathsf{I}_1, \mathsf{F}) = \mathsf{I}_4 : \{\mathsf{T} \to \mathsf{F} \bullet \}$ goto( $I_1$ , '(') =  $I_5$ : {F  $\rightarrow$  (  $\bullet$  E ), E  $\rightarrow$   $\bullet$  E + T, E  $\rightarrow$   $\bullet$  T  $T \rightarrow \bullet T$  \* F,  $T \rightarrow \bullet F$ , F  $\rightarrow \bullet$  ( E ), F  $\rightarrow \bullet$  **id**}  $\text{goto}(\mathsf{I}_1, \text{id}) = \mathsf{I}_6 : \{\mathsf{F} \rightarrow \text{id} \bullet\}$ 

 $\mathsf{goto}(\mathsf{I}_2, \mathsf{'}\text{+'})=\mathsf{I}_7: \{\mathsf{E}\rightarrow\mathsf{E}\text{+}\bullet\mathsf{T},\mathsf{T}\rightarrow\bullet\mathsf{T}\text{''}\text{''}\;\mathsf{F},\mathsf{T}\rightarrow\bullet\mathsf{F}$  $F \rightarrow \bullet (E), F \rightarrow \bullet id$ 

```
\text{goto}(\mathsf{I}_7, \mathsf{T}) = \mathsf{I}_{10} : \mathsf{E} \to \mathsf{E} + \mathsf{T} \bullet, \mathsf{T} \to \mathsf{T} \bullet^* \mathsf{F}\text{goto}(\mathsf{I}_7, \mathsf{F}) = \mathsf{I}_4goto(I_7, '(') = I_5\text{goto}(\mathsf{I}_7, \text{id}) = \mathsf{I}_6
```
 $\text{goto}(\mathsf{I}_5, \mathsf{E}) = \mathsf{I}_9 : \{\mathsf{F} \to (\mathsf{E} \bullet), \mathsf{E} \to \mathsf{E} \bullet + \mathsf{T}\}\$ goto( $I_5$ , T) =  $I_3$ goto( $I_5$ , F) =  $I_4$ goto( $I_5$ , '(') =  $I_5$  $\text{goto}(\mathsf{I}_5, \text{id}) = \mathsf{I}_6$ 

 $\text{goto}(\mathsf{I}_3, \ ^{**}) = \mathsf{I}_8$   $\{T \rightarrow T^* \bullet F, F \rightarrow \bullet (E) , F \rightarrow \bullet id\}$ 

$$
\begin{array}{c}\n\text{goto}(\mathsf{I}_8, \mathsf{F}) = \mathsf{I}_{11} : \{\mathsf{T} \to \mathsf{T}^* \mathsf{F} \bullet\} \\
\text{goto}(\mathsf{I}_8, \mathsf{'}') = \mathsf{I}_5 \\
\text{goto}(\mathsf{I}_8, \mathsf{id}) = \mathsf{I}_6\n\end{array}
$$

$$
goto(I_9, ')' = I_{12} : {F \rightarrow (E) \bullet}
$$
  
 $goto(I_9, '+') = I_7$ 

goto( $I_{10}$ , '\*') =  $I_8$ 

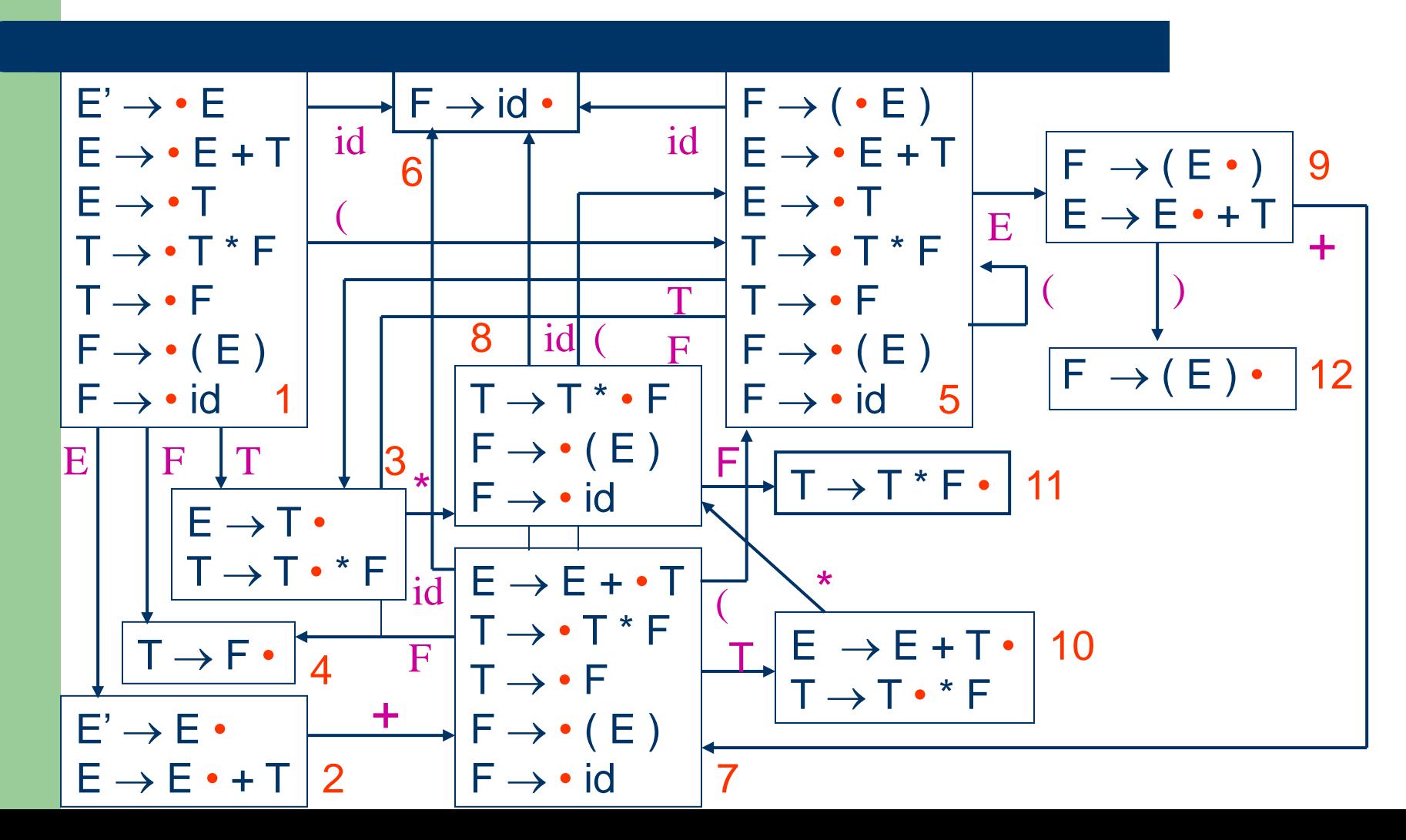
# **SLR(1) Parsing Table Generation**

 $SLR(cf) =$ 

for each state I in subset-construction(cfg)

if  $A \rightarrow \alpha \bullet a \beta$  in I and goto(I, a) = J for a terminal a then action[I,  $a$ ] = "shift J"

if 
$$
A \rightarrow \alpha \bullet
$$
 in I and  $A \neq S'$  then

action[I, a] = "reduce  $A \rightarrow \alpha$ " for all a in Follow(A)

if  $S' \rightarrow S \bullet$  in I then action[I,  $I = "accept"$ 

if  $A \rightarrow \alpha \bullet X \beta$  in I and goto(I, X) = J for a nonterminal X then goto[ $I, X$ ] = J

all other entries in action and goto are made error

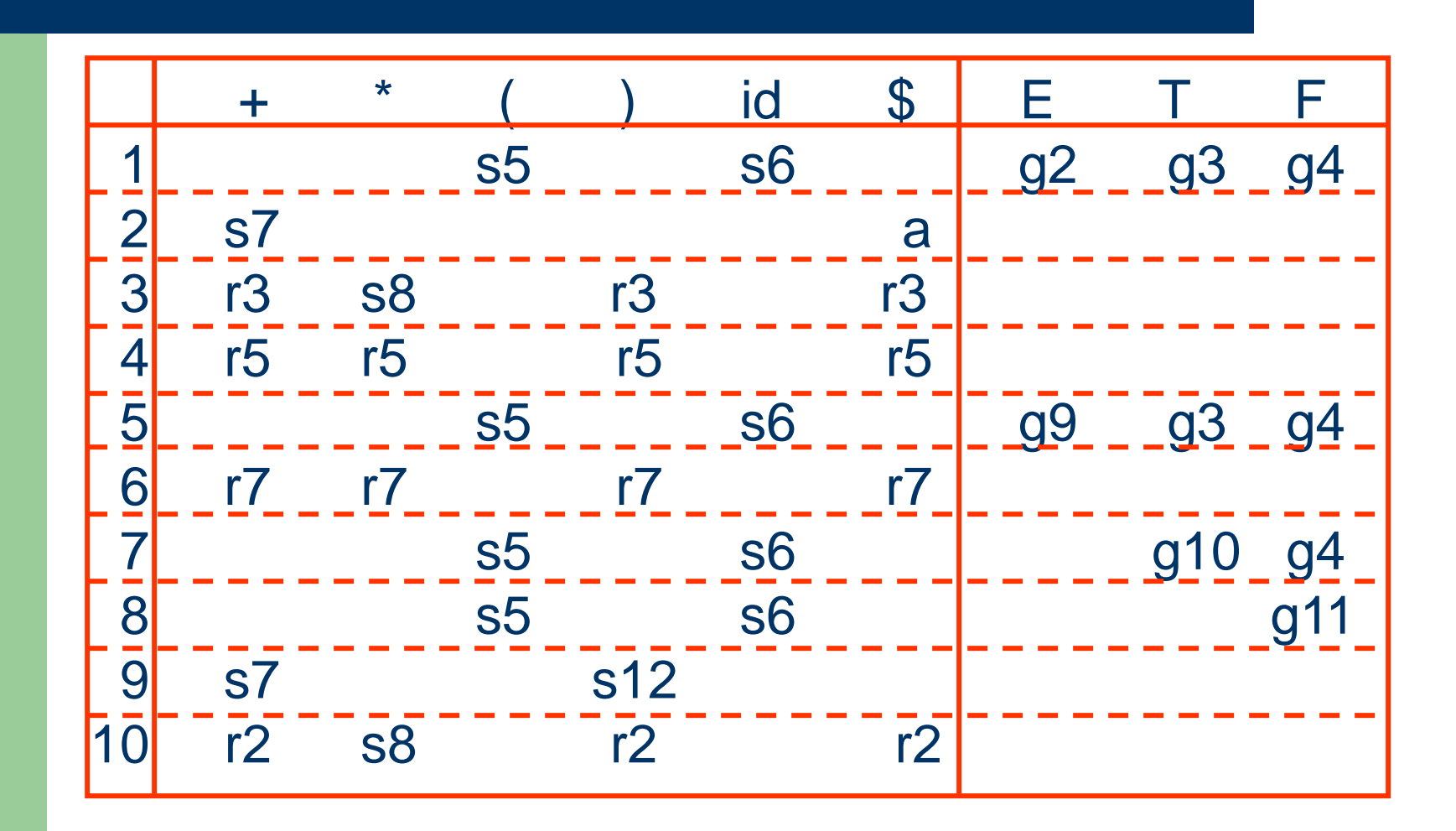

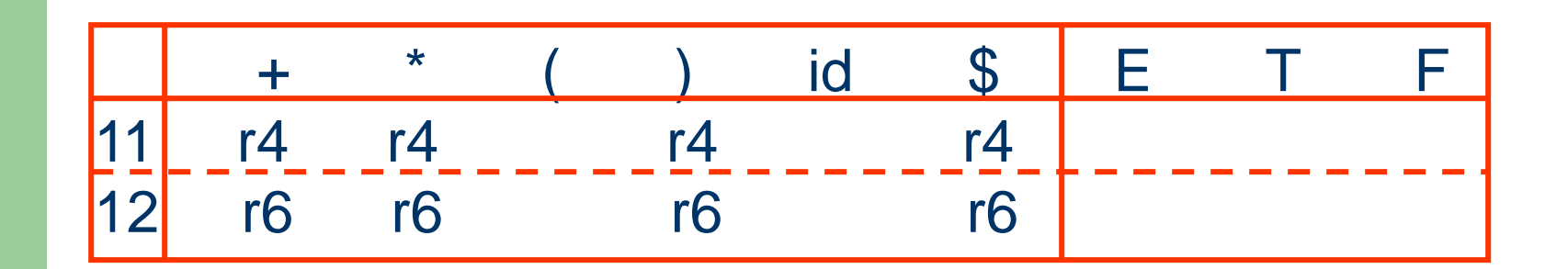

# **LR(I) Items**

- $\bullet$  An LR(1) item of a grammar in G is a pair,  $(A \rightarrow \alpha \bullet \beta, a)$ , of an LR(0) item  $A \rightarrow \alpha \bullet \beta$  and a lookahead symbol a
- The lookahead has no effect in an LR(1) item of the form ( $A \rightarrow \alpha \bullet \beta$ , a), where  $\beta$  is not  $\varepsilon$
- An LR(1) item of the form ( $A \rightarrow \alpha \bullet$ , a) calls for a reduction by  $A \rightarrow \alpha$  only if the next input symbol is a

#### **The Closure Function**

closure(I) = repeat for any item  $(A \rightarrow \alpha \bullet X \beta, a)$  in I for any production  $X \rightarrow \gamma$ for any  $b \in First(\beta a)$  $I = I \cup \{ (X \rightarrow \bullet \gamma, b) \}$ until I does not change return I

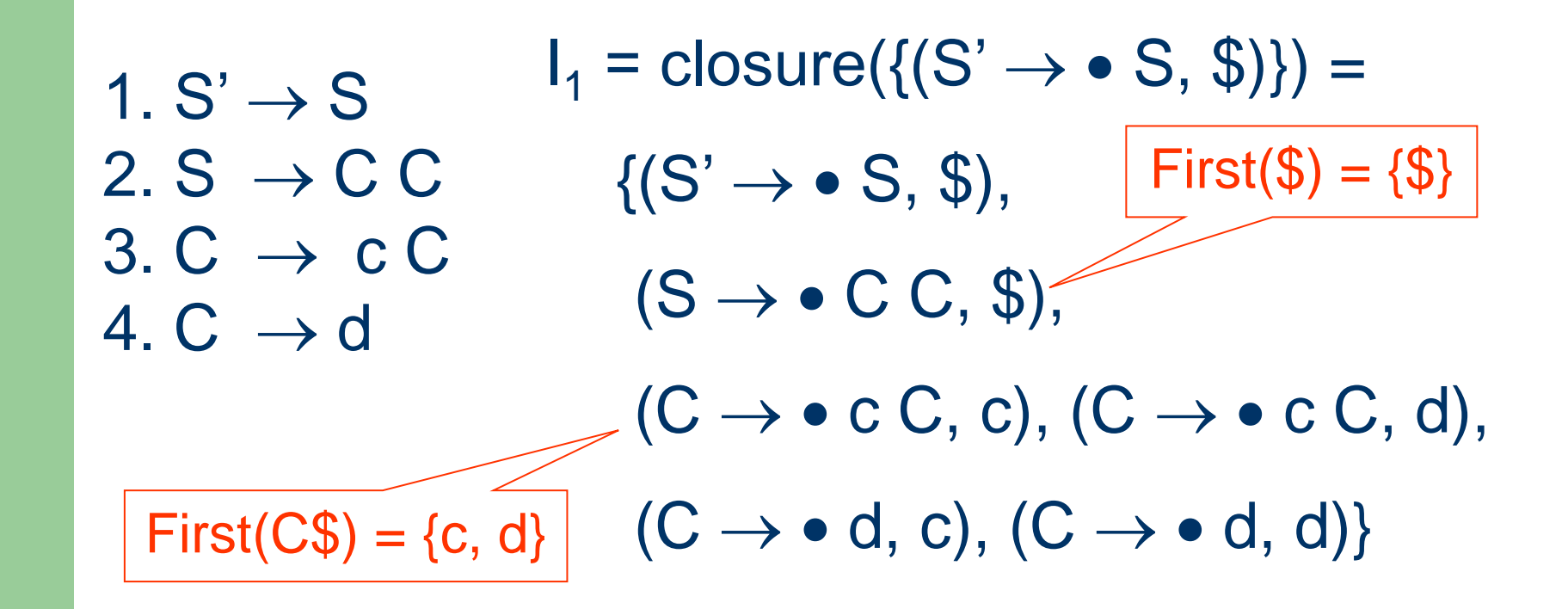

#### **The Goto Function**

 $\text{goto}$  $(I, X) =$ set J to the empty set for any item  $(A \rightarrow \alpha \bullet X \beta, a)$  in I add  $(A \rightarrow \alpha X \bullet \beta, a)$  to J return closure(J)

- $\mathsf{goto}(\mathsf{I}_1, \, \mathsf{C})$ 
	-
- - -
- $= \{S \rightarrow C \bullet C, \$\}, (C \rightarrow \bullet C, \$\), (C \rightarrow \bullet d, \$\)$
- $=$  closure( $\{S \rightarrow C \bullet C, \$\}$ )
	-
	-
- -
- 

# **The Subset Construction Function**

subset-construction(cfg) = initialize T to {closure( $\{(S' \rightarrow \bullet S, \$)\}\)$ } repeat for each state I in T and each symbol X let J be goto(I, X) if J is not empty and not in T then  $T = T \cup \{J\}$ until T does not change return T

 $1. S' \rightarrow S$ 2.  $S \rightarrow C C$ 3.  $C \rightarrow c C$ 4.  $C \rightarrow d$ 

$$
I_1: closure(\{(S' \rightarrow \bullet S, \$\)) =
$$
  
\n
$$
(S' \rightarrow \bullet S, \$\)
$$
  
\n
$$
(S \rightarrow \bullet C C, \$\)
$$
  
\n
$$
(C \rightarrow \bullet C C, c/d)
$$
  
\n
$$
(C \rightarrow \bullet d, c/d)
$$

$$
I_2: \text{goto}(I_1, S) = (S' \rightarrow S \bullet, \, \$\)
$$

$$
I_3: \text{goto}(I_1, C) =
$$
  
(S \rightarrow C \bullet C, \$)  
(C \rightarrow \bullet c C, \$)  
(C \rightarrow \bullet d, \$)

 $I_4$ : goto( $I_1$ , c) =  $(C \rightarrow c \bullet C, c/d)$  $(C \rightarrow \bullet \ c \ C, \ c/d)$  $(C \rightarrow \bullet d, c/d)$ 

$$
I_5: \text{goto}(I_1, d) =
$$
  
(C \rightarrow d \bullet, c/d)

 $I_6$ : goto( $I_3$ , C) =  $(S \rightarrow C C \bullet, \$)$ 

$$
I_7: \text{goto}(I_3, c) =
$$
  
(C \rightarrow c \bullet C, \$)  
(C \rightarrow \bullet c C, \$)  
(C \rightarrow \bullet d, \$)

- $I_8$ : goto( $I_3$ , d) =  $(C \rightarrow d \bullet, \, \text{\$})$
- $I_9$ : goto( $I_4$ , C) =  $(C \rightarrow c C \bullet, c/d)$
- : goto( $I_4$ , c) =  $I_4$
- : goto( $I_4$ , d) =  $I_5$
- $I_{10}$ : goto( $I_7$ , C) =  $(C \rightarrow c C \bullet, \$)$
- : goto( $I_7$ , c) =  $I_7$
- : goto( $I_7$ , d) =  $I_8$

# **LR(1) Parsing Table Generation**

 $LR(cf) =$ 

for each state I in subset-construction(cfg)

if  $(A \rightarrow \alpha \bullet a \beta, b)$  in I and goto(I, a) = J for a terminal a then action[I,  $a$ ] = "shift J"

if 
$$
(A \rightarrow \alpha \bullet, a)
$$
 in 1 and  $A \neq S'$ 

then action[I, a] = "reduce  $A \rightarrow \alpha$ "

- if  $(S' \rightarrow S \bullet$ ,  $\phi$ ) in I then action[I,  $\phi$ ] = "accept"
- if  $(A \rightarrow \alpha \bullet X \beta, a)$  in I and goto(I,X) = J for a nonterminal X then goto[ $I, X$ ] = J

all other entries in action and goto are made error

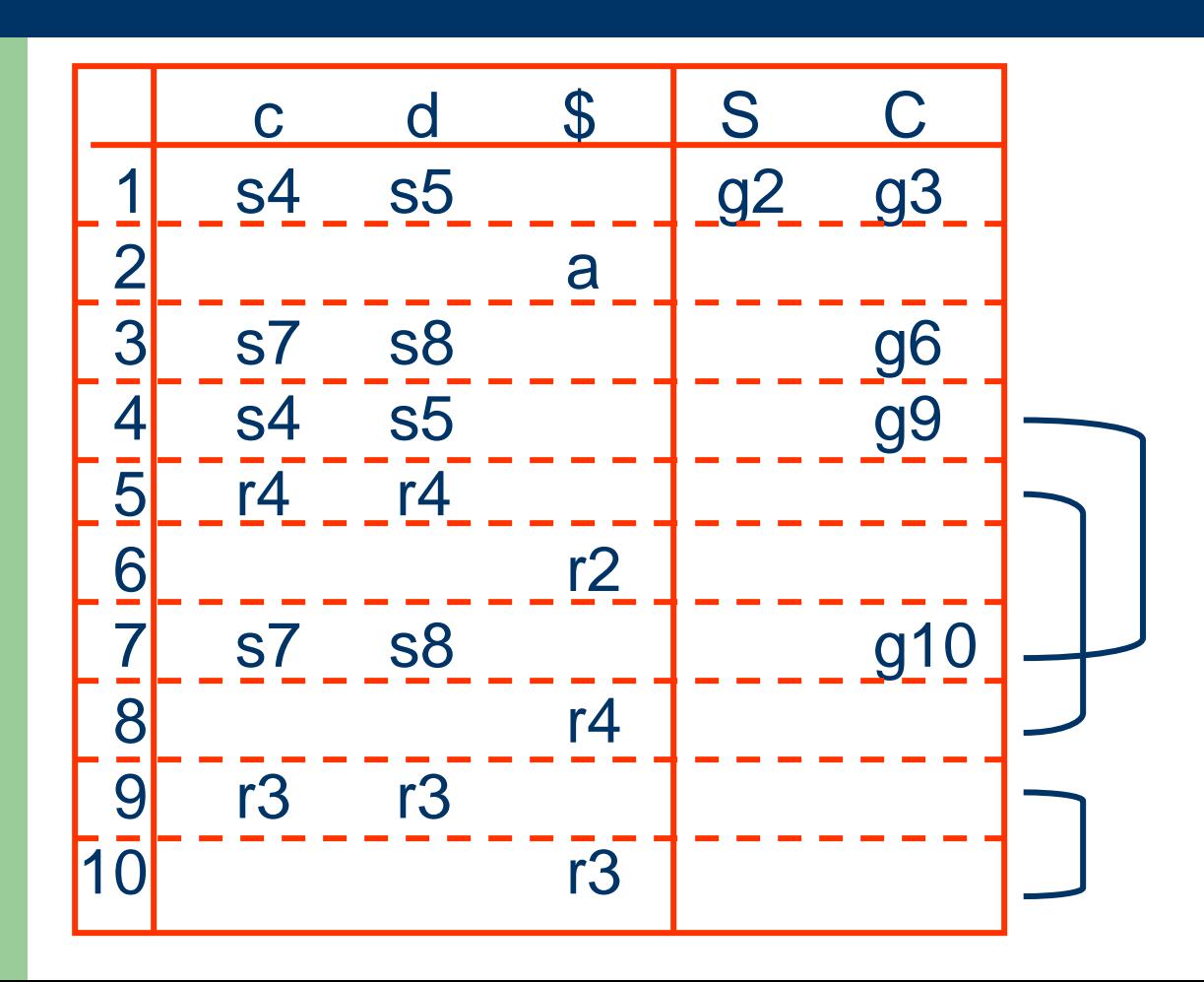

# **The Core of LR(1) Items**

- $\bullet$  The core of a set of LR(1) Items is the set of their first components (i.e., LR(0) items)
- $\bullet$  The core of the set of LR(1) items

$$
\{ (C \rightarrow c \bullet C, c/d),
$$
  
\n
$$
(C \rightarrow \bullet c \bullet C, c/d),
$$
  
\n
$$
(C \rightarrow \bullet d, c/d) \}
$$
  
\nis 
$$
\{ C \rightarrow c \bullet C,
$$
  
\n
$$
C \rightarrow \bullet c \bullet C,
$$
  
\n
$$
C \rightarrow \bullet c \bullet C,
$$
  
\n
$$
C \rightarrow \bullet d \}
$$

### **Merging Cores**

 $I_4$ : { (C  $\rightarrow$  c  $\bullet$  C, c/d), (C  $\rightarrow$   $\bullet$  c C, c/d), (C  $\rightarrow$   $\bullet$  d, c/d) }  $\cup$   $I_7$ : { (C  $\rightarrow$  c  $\bullet$  C, \$), (C  $\rightarrow$   $\bullet$  c C, \$), (C  $\rightarrow$   $\bullet$  d, \$) }  $\Rightarrow I_{47}: \{ (C \rightarrow c \bullet C, c/d/\$), (C \rightarrow c \bullet C, c/d/\$),$  $(C \rightarrow \bullet d, c/d/\$)$  }

 $I_5$ : { (C  $\rightarrow$  d  $\bullet$ , c/d) }  $\cup$   $I_8$ : { (C  $\rightarrow$  d  $\bullet$ , \$) }  $\Rightarrow I_{58}$ : { (C  $\rightarrow$  d  $\bullet$ , c/d/\$) }

 $I_9$ : { (C  $\rightarrow$  c C  $\bullet$ , c/d) }  $\cup$   $I_{10}$ : { (C  $\rightarrow$  c C  $\bullet$ , \$) }  $\Rightarrow I_{q10}$ : {  $(C \rightarrow c C \bullet, c/d/\$)$  }

# **LALR(1) Parsing Table Generation**

#### $LALR(cfg) =$

for each state I in merge-core(subset-construction(cfg))

if  $(A \rightarrow \alpha \bullet a \beta, b)$  in I and goto(I, a) = J for a terminal a then action[I,  $a$ ] = "shift J"

if 
$$
(A \rightarrow \alpha \bullet, a)
$$
 in 1 and  $A \neq S'$ 

then action[I, a] = "reduce  $A \rightarrow \alpha$ "

- if  $(S' \rightarrow S \bullet, \$)$  in I then action[I,  $\$$ ] = "accept"
- if  $(A \rightarrow \alpha \bullet X \beta, a)$  in I and goto(I,X) = J for a nonterminal X then goto[I,  $X$ ] = J

all other entries in action and goto are made error

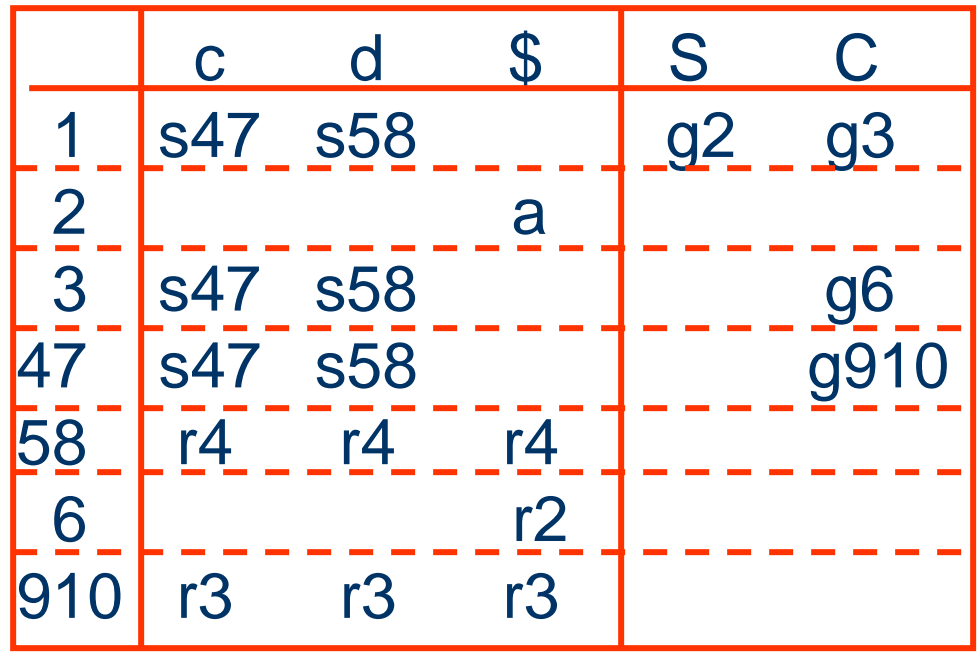

### **Shift/Reduce Conflicts**

#### $stmt \rightarrow \textbf{if} \; \textbf{expr} \; \textbf{then} \; \textbf{stmt}$ | **if** *expr* **then** *stmt* **else** *stmt*  | **other**

Stack Input \$ - - - **if** *expr* **then** *stmt* **else** - - - \$

Shift  $\Rightarrow$  **if** *expr* **then** *stmt* **else** *stmt*  $Reduce \Rightarrow$  if *expr* then *stmt* 

#### **Reduce/Reduce Conflicts**

 ${\sf s}$ *stmt*  $\rightarrow$  **id** ( *para\_list* ) | *expr* := *expr para\_list* → *para\_list* **,** *para | para para* → **id** *expr\_list* → *expr\_list* **,** *expr | expr*  $expr \rightarrow id$  ( $expr\_list$ ) | id

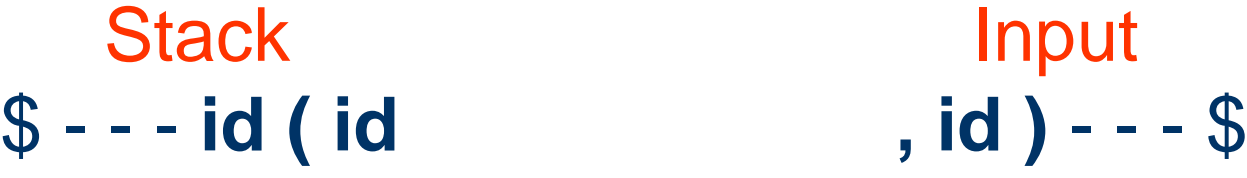

\$- - - **procid ( id , id )** - - - \$

# **LR Grammars**

- A grammar is SLR(1) iff its SLR(1) parsing table has no multiply-defined entries
- $\bullet$  A grammar is LR(1) iff its LR(1) parsing table has no multiply-defined entries
- ⚫ A grammar is LALR(1) iff its LALR(1) parsing table has no multiply-defined entries

# **Hierarchy of Grammar Classes**

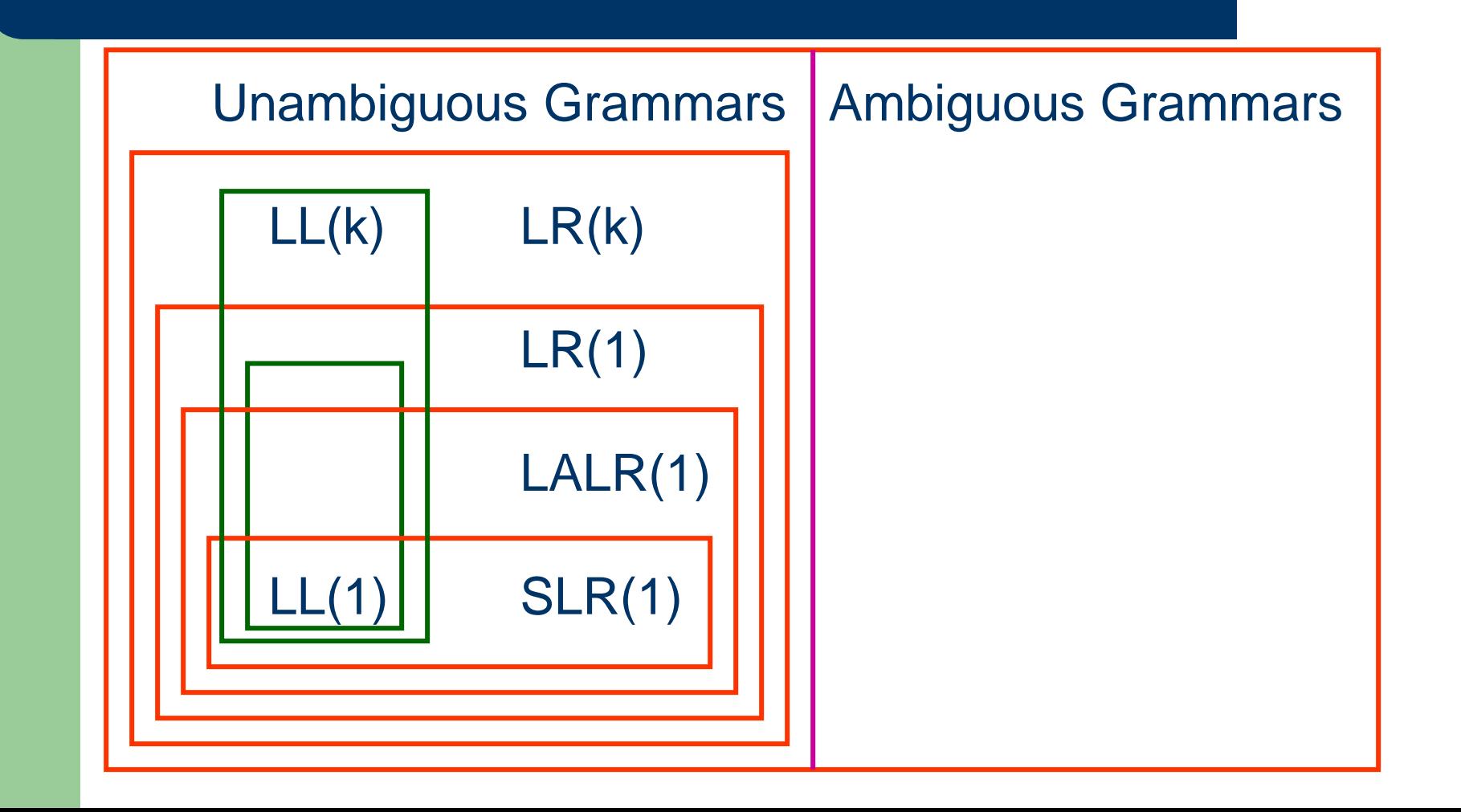

### Bison – A Parser Generator

A langauge for specifying parsers and semantic analyzers

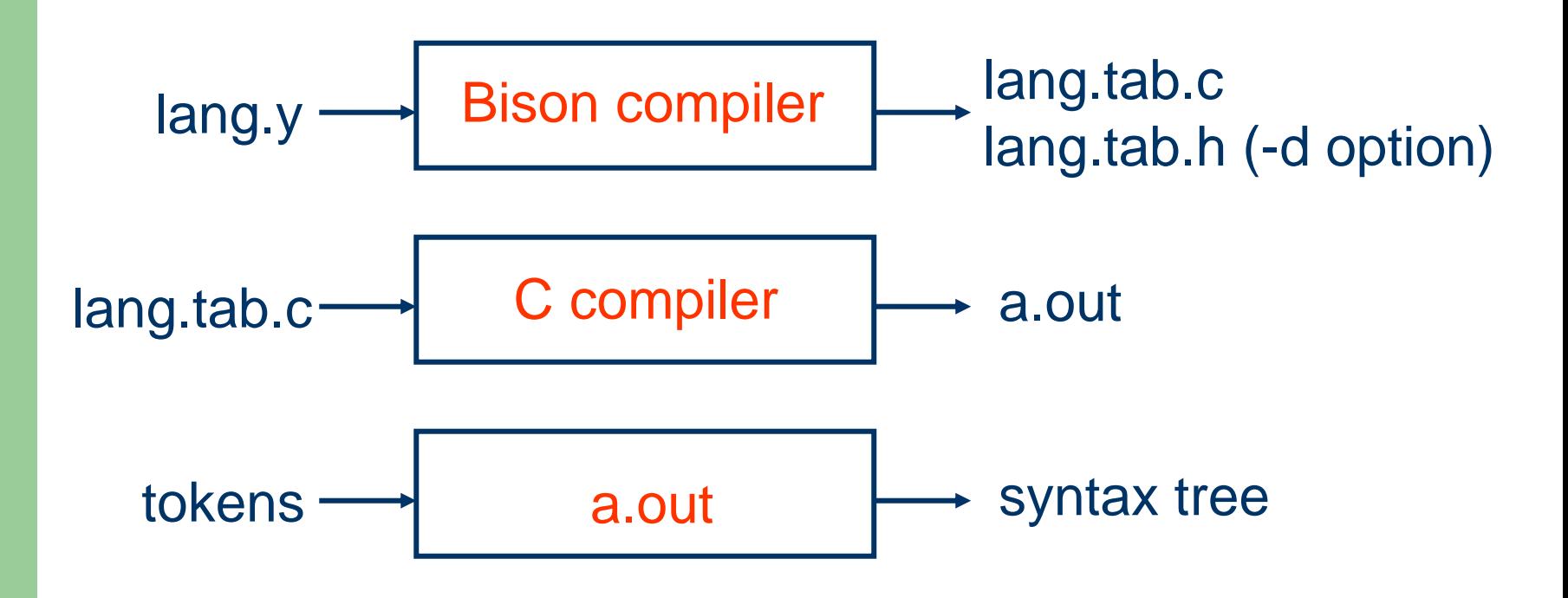

### Bison Programs

%{ C declarations %} Bison declarations %% Grammar rules %% Additional C code

 $line \rightarrow expr$  '\n'  $expr \rightarrow expr$  '+' term | term term → term '\*' factor | factor factor  $\rightarrow$  '(' expr ')' | DIGIT

### An Example - expr.y

#### %token DIGIT %start line

%% line: expr '\n' ;<br>; expr: expr '+' term term ;<br>; term: term '\*' factor factor ;<br>, factor: '(' expr ')' | DIGIT ;

### An Example - expr.y

%token NEWLINE %token ADD %token MUL %token LP %token RP %token DIGIT %start line

 $\frac{0}{0}$ % line: expr NEWLINE ;<br>; expr: expr ADD term | term ;<br>; term: term MUL factor factor ;<br>, factor: LP expr RP | DIGIT ;

#### An Example - expr.tab.h

#define NEWLINE 278 #define ADD 279 #define MUL 280 #define LP 281 #define RP 282 #define DIGIT 283

## **Semantic Actions**

line: expr '\n' {printf("line: expr \\n\n");} ;<br>; expr: expr '+' term {printf("expr: expr + term\n");} | term {printf("expr: term\n"} ;<br>; term: term '\*' factor {printf("term: term \* factor\n";} | factor {printf("term: factor\n");} ;<br>; factor: '(' expr ')' {printf("factor: ( expr )\n");} | DIGIT {printf("factor: DIGIT\n");} ;<br>; Semantic action

## **Functions**

- ⚫ yyparse(): the parser function
- ⚫ yylex(): the lexical analyzer function. Bison recognizes any non-positive value as indicating the end of the input

# Variables

- ⚫ yylval: the attribute value of a token. Its default type is int, and can be declared to be multiple types in the first section using %union { int ival; double dval; }
- ⚫ Tokens with attribute value can be declared as %token <ival> intcon %token <dval> doublecon

# Conflict Resolutions

- ⚫ A reduce/reduce conflict is resolved by choosing the production listed first
- ⚫ A shift/reduce conflict is resolved in favor of shift
- ⚫ A mechanism for assigning precedences and assocoativities to terminals

### Precedence and Associativity

- ⚫ The precedence and associativity of operators are declared simultaneously %nonassoc '<' /\* lowest \*/ % eft  $+$   $-$ %right '^' /\* highest \*/
- The precedence of a rule is determined by the precedence of its rightmost terminal
- ⚫ The precedence of a rule can be modified by adding %prec <terminal> to its right end

```
% \frac{1}{2}#include <stdio.h>
\%
```

```
%token NUMBER
% left ' + ' ' -%left '*' '/'
%right UMINUS
```
 $\frac{0}{0}$ %

```
line : expr '\n'
     ;
expr: expr '+' expr
      | expr '-' expr
      | expr '*' expr
      | expr '/' expr
    | '-' expr %prec UMINUS
    | '(' expr ')'
      | NUMBER
     ;<br>,
```
# Error Report

• The parser can report a syntax error by calling the user provided function yyerror(char \*)

```
yyerror(char *s)
{
  fprintf(stderr, "%s: line %d\n", s, yylineno);
}
```